## **BAB IV**

## **HASIL DAN PEMBAHASAN**

# **4.1 Umum**

*Preliminary* desain adalah langkah awal yang digunakan untuk merencanakan dimensi struktur bangunan gedung, struktur dan komponen struktur direncanakan hingga semua penampang mempunyai kuat rencana minimum sama dengan kuat perlu yang dihitung berdasarkan kombinasi beban dan gaya terfaktor yang sesuai dengan peratuan.

### **4.2 Data Perencanaan**

Sebelum perhitungan *preliminary* desain perlu diketahui terlebih dahulu data perencanaan dan beban-beban yang diterima oleh struktur bangunan. Pada perencanaan gedung hotel 10 lantai direncanakan menggunakan beton bertulang dengan data-data sebagai berikut.

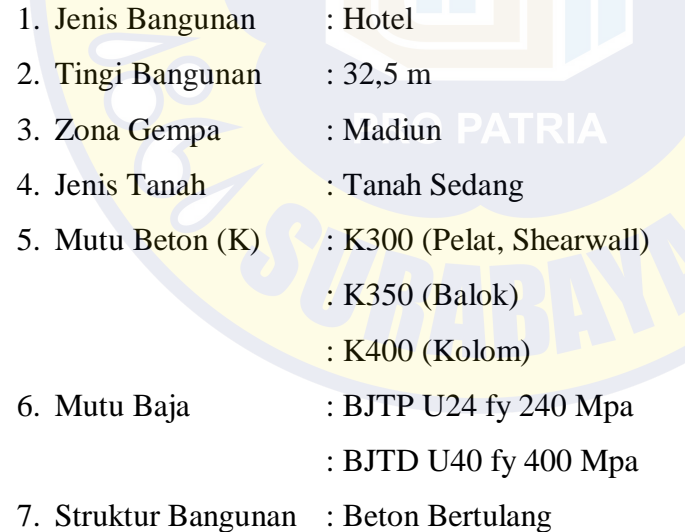

### **4.3 Preliminary Desain Balok**

Balok merupakan komponen struktur bangunan yang didesain untuk menahan beban lentur. Desain dimensi balok (tinggi minimum balok) telah diatur di SNI-2847-2013 pasal9.5(a)

| Tabel minimum, h                  |                                                         |               |       |             |             |  |  |
|-----------------------------------|---------------------------------------------------------|---------------|-------|-------------|-------------|--|--|
|                                   | Tertumpu                                                | Batu          | ujung | Kedua       | Kantilev    |  |  |
|                                   | sederhana                                               | menerus       |       | ujung       | er          |  |  |
| Komponen Struktur                 |                                                         |               |       | menerus     |             |  |  |
|                                   | Komponen struktur tidak menumpu atau tidak dihubungkan  |               |       |             |             |  |  |
|                                   | dengan partisi atau kontruksi lainya yang mungkin rusak |               |       |             |             |  |  |
|                                   | oleh lendutan yang besar                                |               |       |             |             |  |  |
| Pelat massif satu-arah            | $\ell/20$                                               | $\ell$ / 24   |       | $\ell$ / 28 | $\ell$ / 10 |  |  |
| Balok atau pelat rusuk satu- arah | $\ell$ / 16                                             | $\ell$ / 18.5 |       | $\ell$ / 21 | $\ell/8$    |  |  |

**Tabel 4.1 Tabel minimum dimensi balok non-prategang**

Catatan :

Panjang bentang dalam mm.

Nilai yang diberikan harus digunakan langsung untuk komponen struktur dengan beton normal dan tulangan Mutu 420 MPa. Untuk kondisi lain, nilai di atas harus dimodifikasikan sebagai berikut:

- (a) Untuk struktur beton ringan degan berat jenis (equilibrium density), we, diantara 1440 sampai 1840 kg/m , nilai tadi harus dikalikan dengan (1.65-0,0003we) tetapi tidak dikurang dari 1,09
- (b) Untuk *f<sup>y</sup>* selain 420 MPa, nilainya harus dikalikan dengan (0,4+*fy*/700)

#### **(Sumber: SNI 2847-2013 halaman 70)**

#### **4.3.1 Preliminary Desain Balok**

Desain dimensi balok induk menurut SNI 03-2847-2013 seperti pada tabel

4.1 disebutkan tebal minimum balok di atas dua tumpuan sederhana disyaratkan L

/16, sedangkan untuk balok anak tebal minimum balok di atas kedua ujung menerus disyaratkan L/21.

Dimensi balok induk :

 $h = 1/16 \times 1 \times (0.4 + fy/700)$ 

 $b = 2/3$  x h

dimensi balok anak :

 $h = 1/21$  x  $l$  x  $(0,4 + fy/700)$ 

 $b = 2/3$  x h

dimana :

- $b =$ lebar balok
- $h = t$ inggi balok
- $l =$  bentang balok

fy = mutu baja tulangan

a) Balok induk memanjang B1

 $\therefore h =$  1/16 x L x (0,4+fy/700)

|    | $=$<br>$b =$             | 1/16<br>2/3 | $\mathbf{X}$ | x 620<br>$\mathbf h$ |              | x 0,971                              |          |     | $= 37,63$ $\sim$ 40 cm |              |    |
|----|--------------------------|-------------|--------------|----------------------|--------------|--------------------------------------|----------|-----|------------------------|--------------|----|
|    | $=$                      | 2/3         |              | $x = 40,00$          |              |                                      |          |     | $= 27$                 | $\sim$ 30 cm |    |
| b) | Balok induk melintang B2 |             |              |                      |              |                                      |          |     |                        |              |    |
|    | $h =$                    | 1/16        |              | $X$ $L$              |              | $x \quad (0,4+\frac{f}{y}/700)$      |          |     |                        |              |    |
|    | $=$<br>$b =$             | 1/16<br>2/3 | $\mathbf{X}$ | x 825<br>$\mathbf h$ |              | $x \quad 0.971 = 50.07 \sim 55$      |          |     |                        |              | cm |
|    | $=$                      | 2/3         |              | $x$ 55               |              |                                      |          |     | 37                     | 40           | cm |
| c) | Balok anak B4            |             |              |                      |              |                                      |          |     |                        |              |    |
|    | $h =$                    | 1/21        | $\mathbf{X}$ | $\mathbf{L}$         | $\mathbf{X}$ | $(0,4+fy/700)$                       |          |     |                        |              |    |
|    | $=$                      | 1/21        | $\mathbf{X}$ | 620                  | X            | 0,971                                |          | $=$ | 28,67                  | $\sim$ 30    | cm |
|    | $b =$                    | 2/3         | $\mathbf{X}$ | $\mathbf h$          |              |                                      |          |     |                        |              |    |
|    | $=$                      | 2/3         | $\mathbf{X}$ | 30                   |              |                                      |          | $=$ | 20                     | $\sim$ 20    | cm |
|    |                          |             |              |                      |              | Tabel 4.2 Rekapitulasi dimensi balok |          |     |                        |              |    |
|    | <b>Kode Balok</b>        |             |              | Bentang (cm)         |              | $h$ (cm)                             | $b$ (cm) |     | dimensi (cm)           |              |    |
|    | B1                       |             |              | 620                  |              | 40                                   | 30       |     | 30/40                  |              |    |
|    | B2                       |             |              | 825                  |              | 55                                   | 40       |     | 40/55                  |              |    |
|    | B <sub>3</sub>           |             |              | 550                  |              | 35                                   | 25       |     | 25/35                  |              |    |
|    | <b>B4</b>                |             |              | 620                  |              | 30                                   | 20       |     | 20/30                  |              |    |

 **(Sumber: Hasil perhitungan pleliminary desain balok)**

# **4.4 Preliminary Desain Kolom**

Kolom direncanakan untuk mampu menahan beban axial yang berkerja pada semua lantai dan momen maksimum untuk perencanaan tulangan utama. Dan untuk tulangan sengkang yaitu untuk menahan gaya geser dari suatu struktur bangunan.

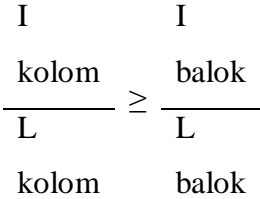

#### Dimana

I kolom  $=$  momen inersia kolom

I balok = momen inersia balok

 $L$  kolom  $=$  tinggi antar lantai

 $I$  balok = bentang balok

Dari gambar denah diketahui L kolom 400 cm dan L balok diambil bentang terbesar balok memanjang 620 cm balok melintang 825 cm

a. Balok induk memanjang (30/40) B1

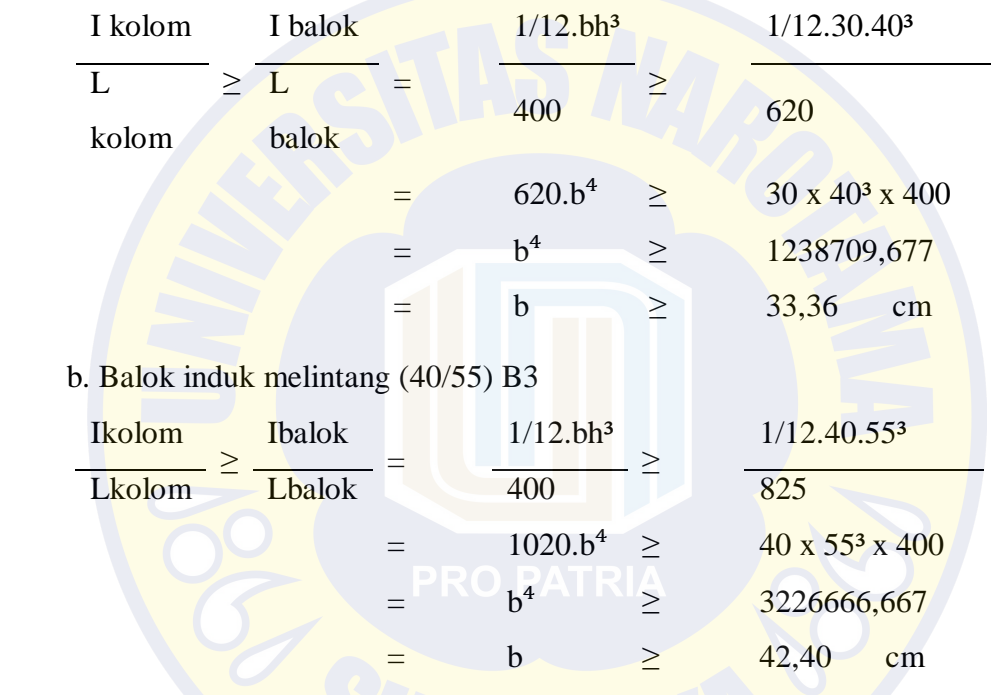

a. Dimensi Kolom Lantai  $1 = 45 \times 45$  cm

menentukan dimensi kolom rencana dengan rumus  $\sigma = P/A$ 

σ= tegangan beton

P= total beban yg ditanggung kolom

A= Luas penampag kolom rencana

σ diambil berdasarkan mutu beton K400/3 = 133,33 kg/cm2, perkiraan beban total *tribute area* yang diterima oleh kolom dari beban-beban struktur yang diterima. Kolom yang ditinjau yaitu pada kolom pada lantai 1 AS 4-C dengan jarak antar lantai 1 ke 2 yaitu 4 meter sesuai pada gambar 4.1 kolom harus direncanakan mampu untuk memikul beban aksial terfaktor, dan gaya geser.

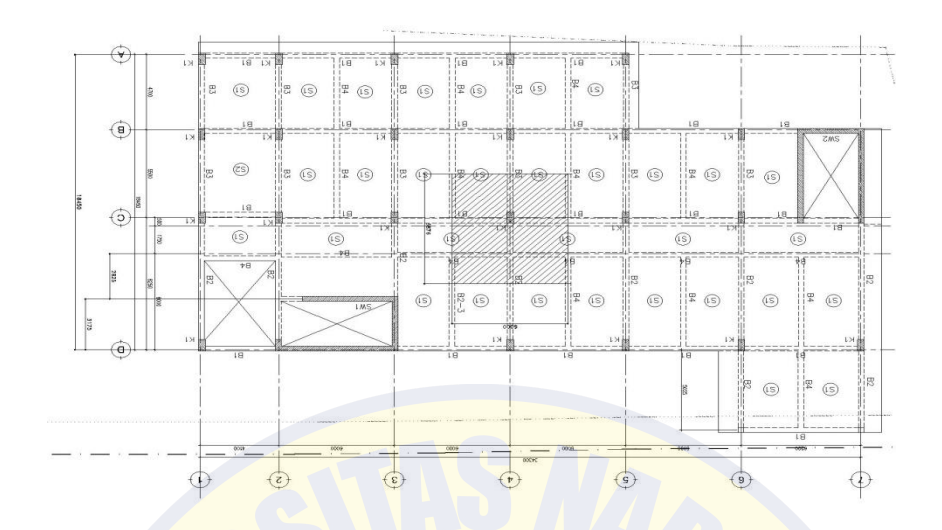

**Gambar 4.1 Kolom yang ditinjau**

# **Berat beban mati**

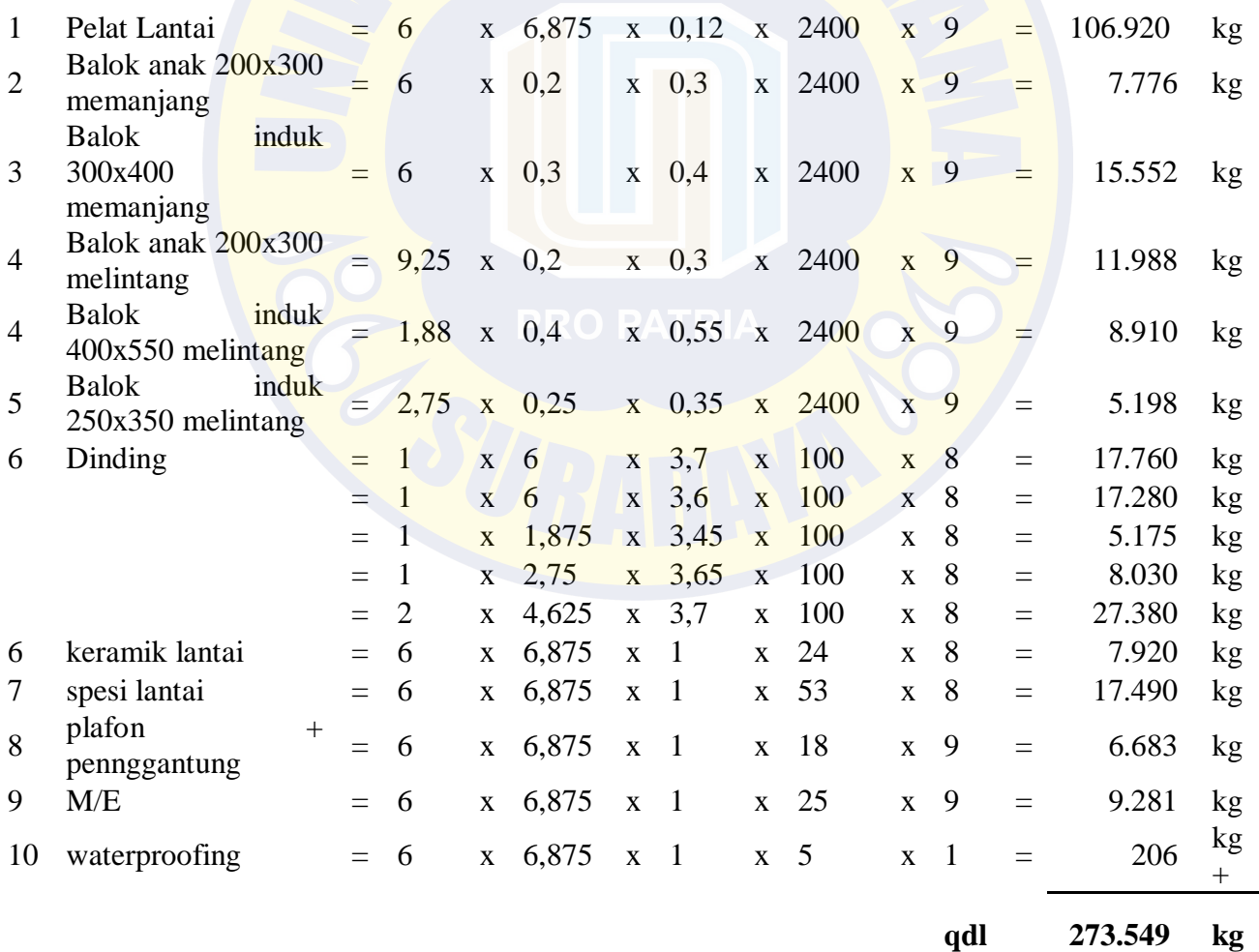

**qdl 273,55 ton**

# **Berat beban hidup**

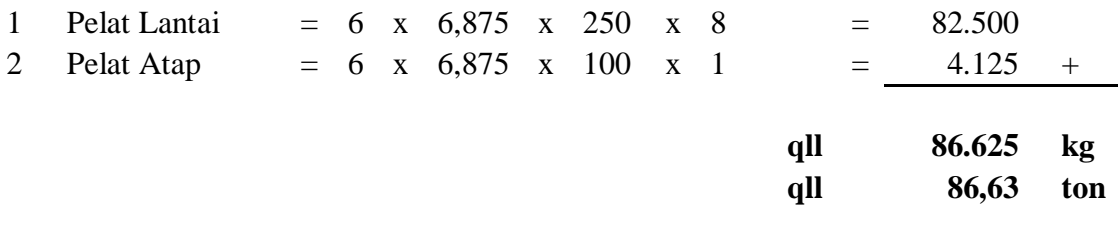

# **Berat total bangunan**

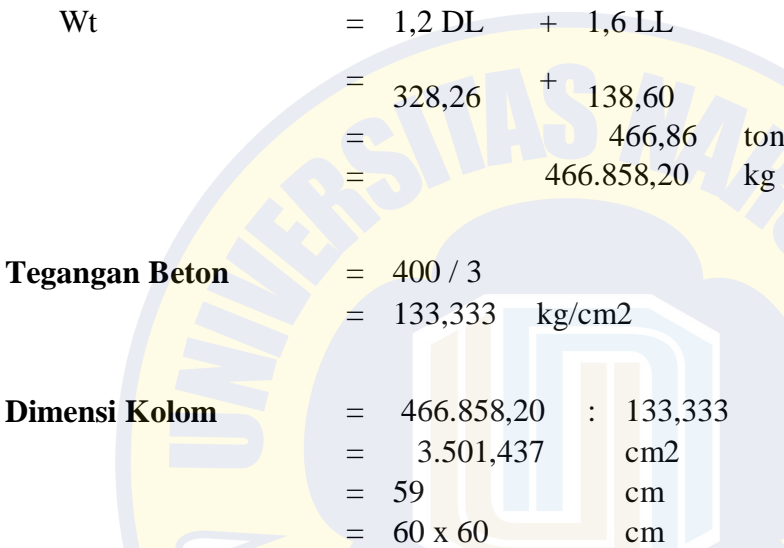

Maka diambil dimensi kolom terbesar dengan ukuran 60 x 60 cm

# **4.5 Tebal pelat**

$$
h_{\min} = \frac{\ln x (0.8 + (fy/1400))}{36 + 9\beta} \ge 90 \text{ mm}
$$
  
= 
$$
\frac{5200}{36} + \frac{0.8}{1400} + \frac{400}{1400}
$$
  
= 
$$
\frac{5200}{36} + \frac{0.8}{120} + \frac{0.286}{1400}
$$
  

$$
h_{\min} = 116 \text{ mm} = 120 \text{ mm}
$$

Maka tebal pelat diambil 12 cm

#### **4.6 Tebal Dinding Geser**

Berdasarkan peraturan pada SNI 2847-2013 pasal 14.5.1 ketebalan dinding pendukung tidak boleh kurang dari 1/25 tinggi atau panjang bagian dinding yang ditopang secara lateral. Dalam tugas akhir ini tebal dinding geser direncanakansebagai berikut :

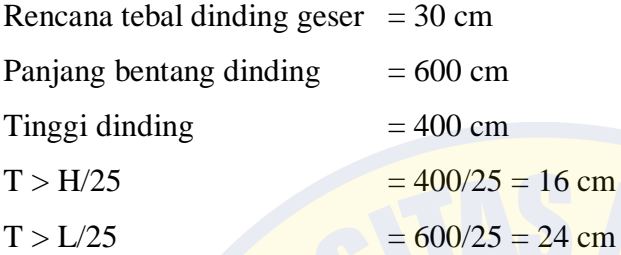

Maka tebal dinding 30 cm memenuhi sesuai standar SNI 2847-2013

#### **4.7 Pembebanan**

### a) Beban Mati

Beban mati adalah beban dari semua elemen gedung yang bersifat permanen termasuk peralatan tetap yang merupakan bagian yang tak terpisahkan dari gedung.

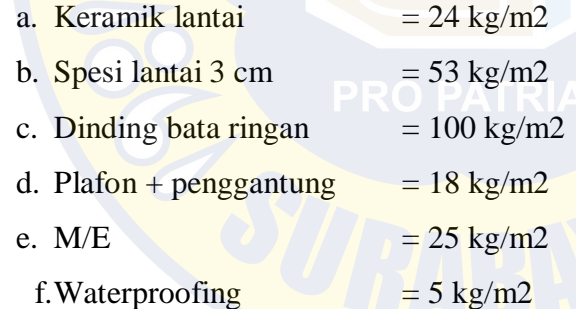

b) Beban Hidup

Beban hidup adalah beban yang bekerja pada lantai bangunan ruang yang digunakan.

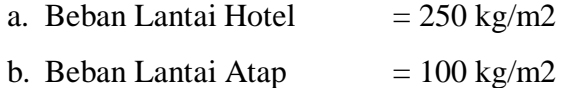

c) Beban gempa

Beban gempa SNI Gempa 03-1726-2012 Pasal 4.1.1 dimana gempa rencana ditetapkan mempunyai periode ulang 500 tahun, sehinggaprobabilitas terjadinya terbatas pada 10 % selama umur gedung 50 tahun. Kombinasi pembebanan yang digunakan mengacu pada SNI Beton 03-2847-2013 sebagai berikut :

Kombinasi pembebanan yang dipilih adalah yang memberikan pengaruh paling besar pada struktur. Kombinasi beban yang direncanakan ditunjukkan pada Tabel 4.3 berikut:

| <b>Nama</b>  | <b>Kombinasi</b>       | <b>Jenis Kombinasi</b>                                                     |  |  |
|--------------|------------------------|----------------------------------------------------------------------------|--|--|
| Kombinasi 1  | 1.4 <sub>D</sub>       | Kombinasi pembebanan tetap                                                 |  |  |
| Kombinasi 2  | $1,2 D + 1,6 L$        | (akibat beban mati dan hidup)                                              |  |  |
| Kombinasi 3  | $1,2 D + 1 L + 1 EQX$  | <b>Kombinasi</b><br>pembebanan                                             |  |  |
| Kombinasi 4  | $1,2 D + 1 L - 1 EQX$  | sementara (akibat beban mati,<br>hidup, dan gempa statik)                  |  |  |
| Kombinasi 5  | $1,2 D + 1 L + 1 EQY$  |                                                                            |  |  |
| Kombinasi 6  | $1,2 D + 1 L - 1 EQY$  |                                                                            |  |  |
| Kombinasi 7  | $1,2 D + 1 L + 1 RSPX$ | Kombinasi<br>pembebanan                                                    |  |  |
| Kombinasi 8  | $1,2 D + 1 L - 1 RSPX$ | (akibat<br>beban<br>sementara<br>mati.<br>hidup, dan gempa dinamik respons |  |  |
| Kombinasi 9  | $1,2 D + 1 L + 1 RSPY$ | spektrum)                                                                  |  |  |
| Kombinasi 10 | $1,2 D + 1 L - 1 RSPY$ |                                                                            |  |  |
| Kombinasi 11 | $0,9 D + 1 EQX$        | <b>Kombinasi</b><br>pembebanan                                             |  |  |
| Kombinasi 12 | $0.9 D - 1 EQX$        | sementara (akibat beban mati,<br>dan gempa statik)                         |  |  |
| Kombinasi 13 | $0.9 D + 1 EQY$        |                                                                            |  |  |
| Kombinasi 14 | $0.9 D - 1 EQY$        |                                                                            |  |  |
| Kombinasi 15 | $0.9 D + 1 RSPX$       | Kombinasi<br>pembebanan                                                    |  |  |
| Kombinasi 16 | $0.9$ D-1 RSPX         | sementara (akibat beban mati, dan<br>gempa dinamik respons spektrum)       |  |  |
| Kombinasi 17 | $0.9 D + 1 RSPY$       |                                                                            |  |  |
| Kombinasi 18 | $0.9 D - 1 RSPY$       |                                                                            |  |  |

**Tabel 4.3 Kombinasi pembebanan pada struktur gedung**

**(Sumber: SNI 1726-2012)**

Beban mati pada pelat atap

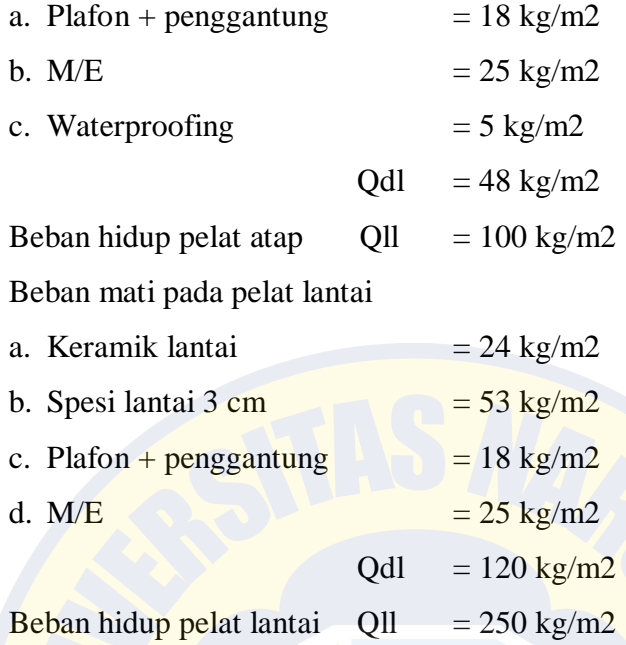

# **4.8 Modeling SAP2000**

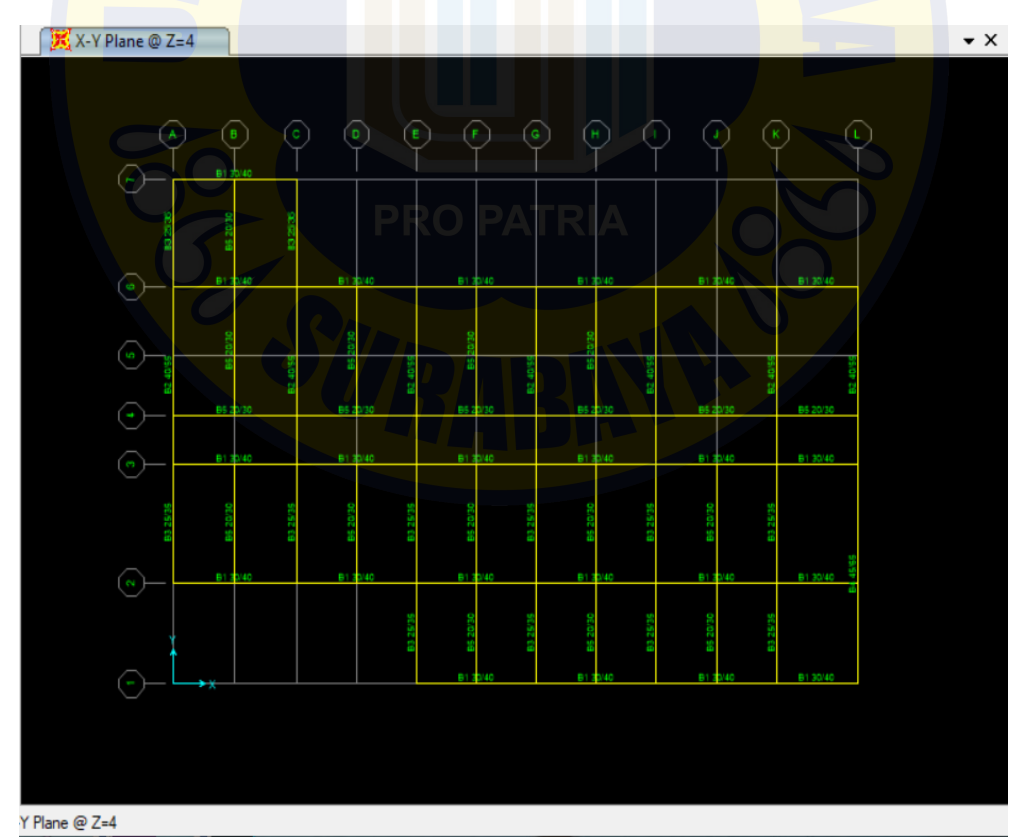

**Gambar 4.2 Modeling SAP2000**

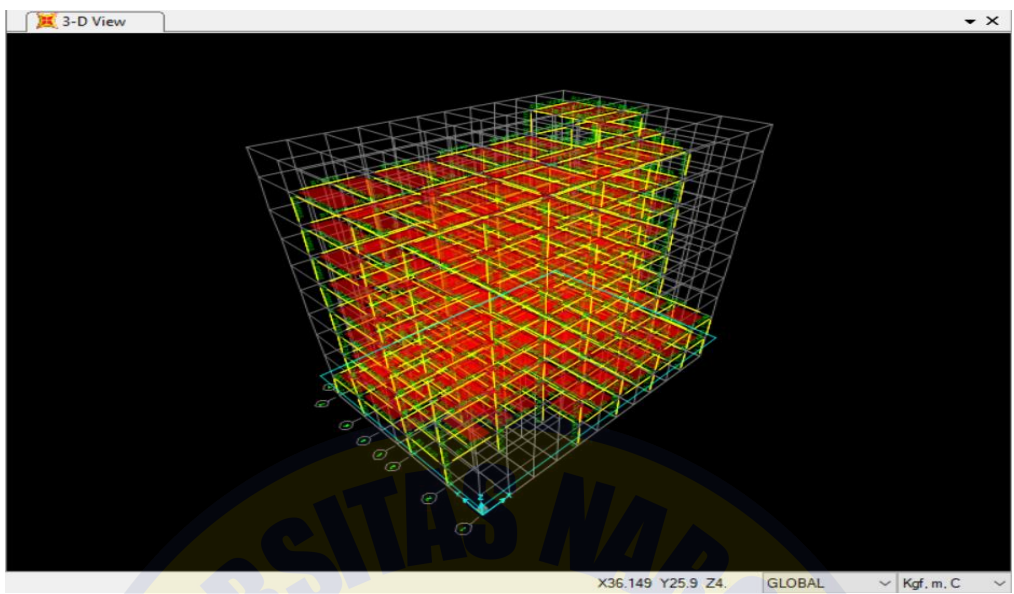

**Gambar 4.3 Modeling 3D SAP2000**

**a. Beban yang bekerja pada SAP2000**

Contract Define Load Patterns Load Patterns Self Weight<br>Multiplier Auto Lateral<br>Load Pattern Load Pattern Name Type DEAD Dead Dead<br>Live<br>Quake<br>Quake DEAD LIVE  $\frac{1}{6}$ IBC 2012 **STATIK X STATIKY** 

**Gambar 4.4 Beban yang bekerja pada SAP2000**

| <b>Load Combinations</b><br>COMB <sub>2</sub><br>COMB <sub>3</sub><br>COMB4<br>COMB <sub>5</sub><br>COMB6<br>COMB7 | ᄉ |
|----------------------------------------------------------------------------------------------------|---|
|                                                                                                    |   |
|                                                                                                    |   |
|                                                                                                    |   |
|                                                                                                    |   |
|                                                                                                    |   |
|                                                                                                    |   |
|                                                                                                    |   |
| COMB8                                                                                                    |   |
| COMB9                                                                                                    |   |
| COMB <sub>10</sub>                                                                                                 |   |
| COMB <sub>11</sub>                                                                                                 |   |
| COMB <sub>12</sub>                                                                                                 |   |
| COMB <sub>13</sub>                                                                                                 |   |
| COMB14                                                                                                    |   |
| COMB <sub>15</sub>                                                                                                 |   |
| COMB <sub>16</sub>                                                                                                 |   |
| COMB <sub>17</sub><br>COMB <sub>18</sub>                                                                           |   |

 **Gambar 4.5 Beban kombinasi pada SAP2000**

#### IBC 2012 Seismic Load Pattern

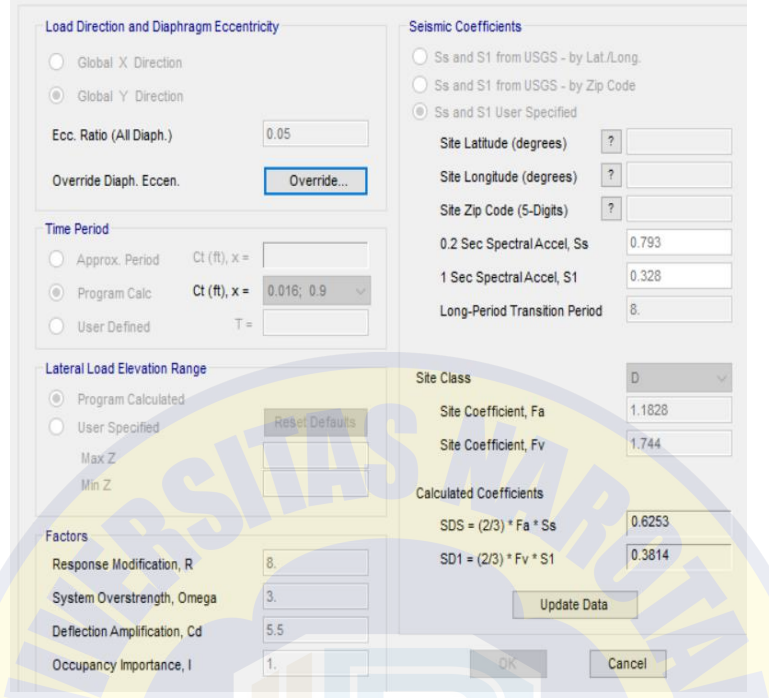

## **Gambar 4.6 Beban gempa statis pada SAP2000**

Response Spectrum IBC 2012 Function Definition

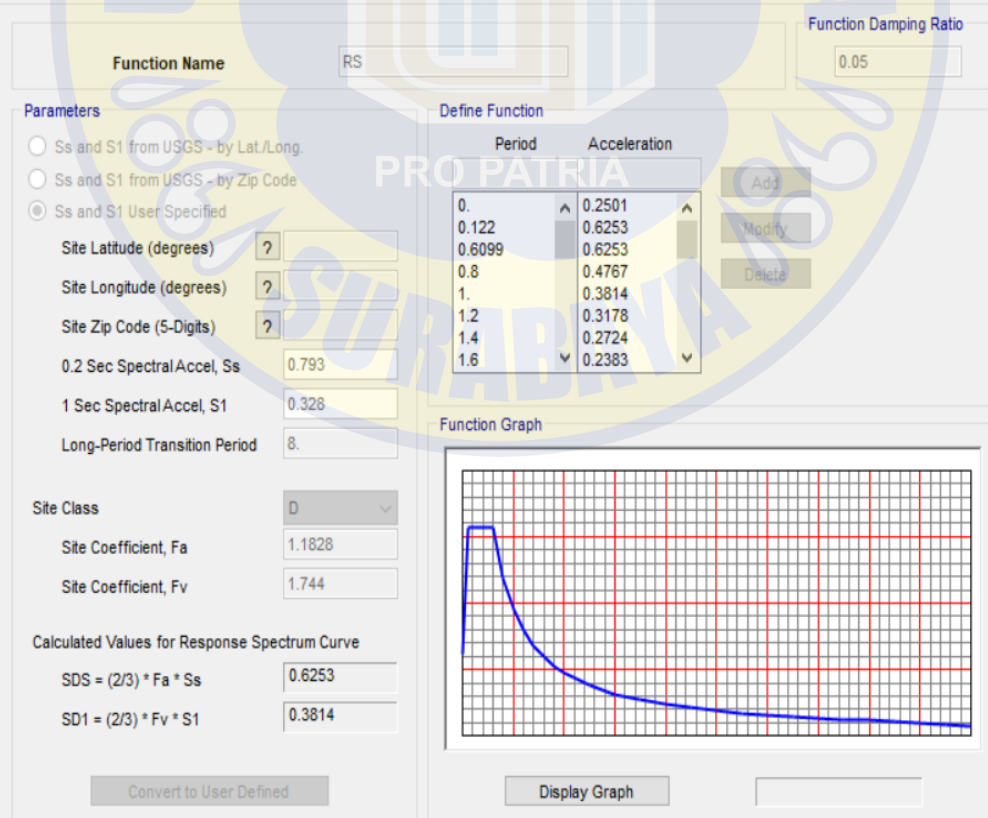

**Gambar 4.7 Beban gempa dinamis respon spektrum pada SAP2000**

### **b. Hasil analisis SAP2000**

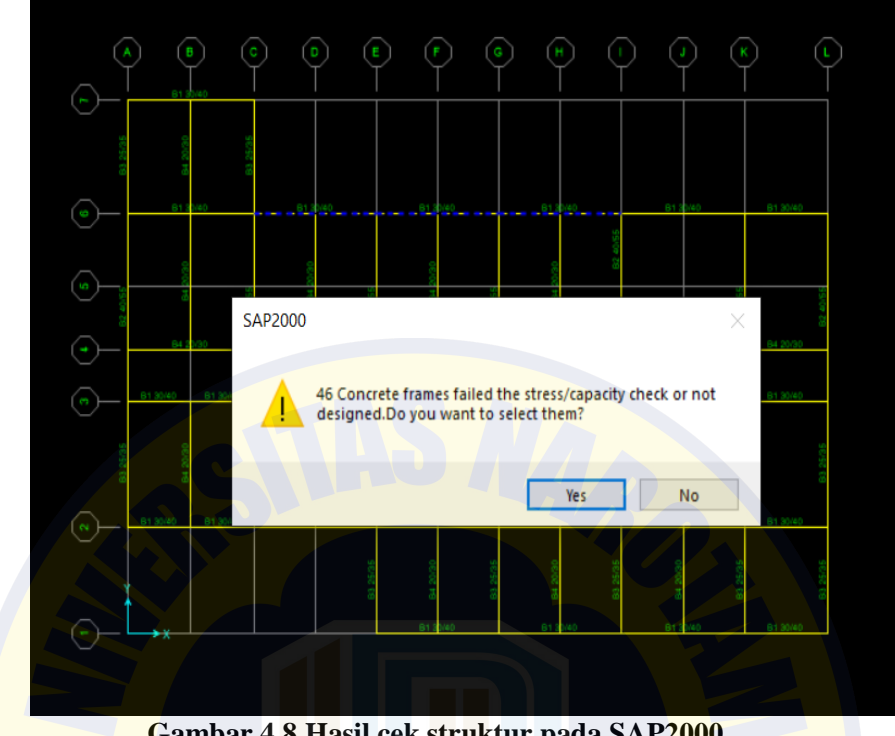

**Gambar 4.8 Hasil cek struktur pada SAP2000**

Pada hasil *output* analisis SAP2000 ada 46 *frame* balok yang tidak memenuhi hasilnya karena *over strange*, yaitu pada balok B1 30/40, B2 40/55, maka dimensi balok diperbesar lagi B1 30/60, B2 40/60

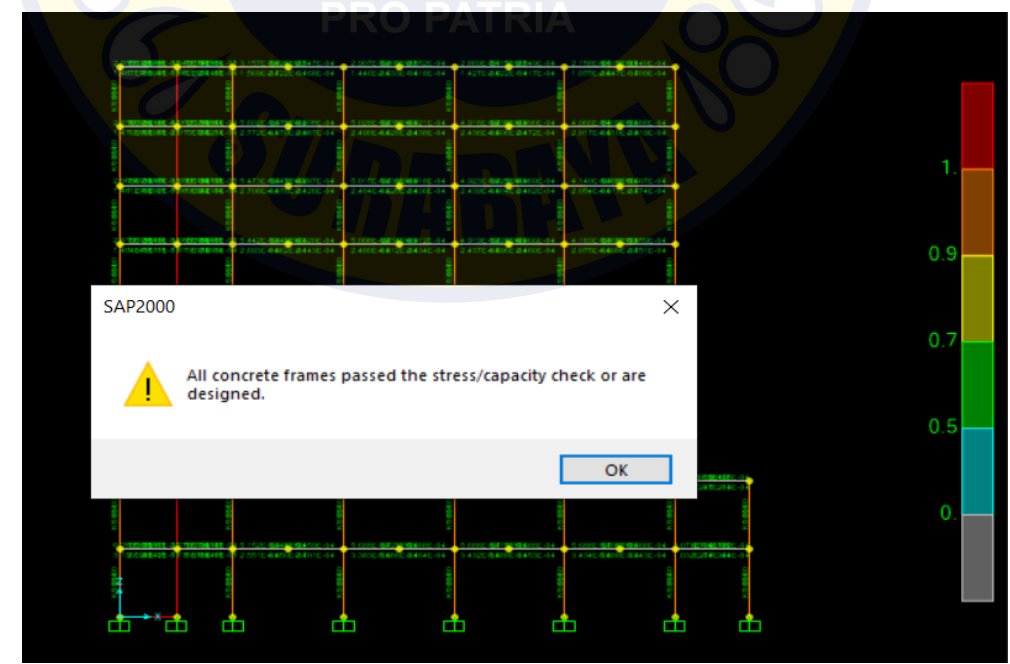

**Gambar 4.9 Hasil cek struktur pada SAP2000**

Pada hasil *output* analisis SAP2000 setelah dimensi balok diperbesar tidak ada *frame* yang *over strange* dan memenuhi kekuatan struktur.

### **4.9 Pembebanan Gempa**

Perhitungan analisis struktur gedung terhadap beban gempa mengacu pada Tata Cara Perencanaan Ketahanan Gempa untuk Struktur Bangunan Gedung dan Non Gedung (SNI 03-1726-2012) dengan tahapan sebagai berikut. Berdasarkan tabel 2 Pasal 4.1.2 SNI 03-1726-2012 disebutkan bahwa gedung perhotelan termasuk dalam katagori resiko II dengan faktor keutamaan gempa Ie sebesar 1,0. Semua gedung dan struktur lain, kecuali yang termasuk dalam kategori risiko I,III,IV. Termasuk, tapi tidak dibatasi untuk:

- Perumahan
- Rumah took dan rumah kantor
- Pasar
- Gedung perkantoran
- Gdung apartemen/ rumah susun
- Pusat perbelanjaan/ mall
- Bangunan industry
- Fasilitas manufaktur
- Pabrik

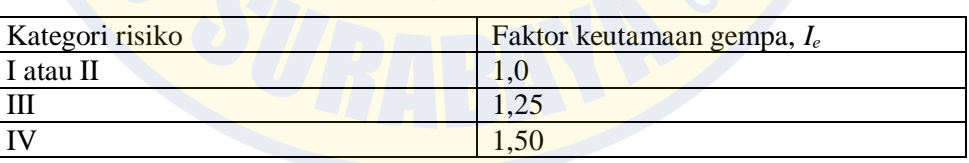

# **Tabel 4.4 Kategori resiko bangunan**

**(Sumber: SNI 1726-2012 halaman 15)**

### **a. Menentukan kelas situs**

Pada kasus ini diasumsikan kelas situs termasuk SD, tanah sedang. Untuk menentukan parameter ini di tabel 3 pasal 5.1 SNI 1726-2012.

| Kelas situs |                 |              |               |
|-------------|-----------------|--------------|---------------|
| <b>SA</b>   | >1500           | N/A          | N/A           |
| <b>SB</b>   | 750 sampai 1500 | N/A          | N/A           |
| <b>SC</b>   | 350 sampai 750  | >50          | $\geq 100$    |
| <b>SD</b>   | 175 sampai 350  | 15 sampai 50 | 50 sampai 100 |

**Tabel 4.5 Klasifikasi situs**

**(Sumber: SNI 1726-2012 halaman 17)**

#### **b. Menentukan parameter percepatan gempa**

Parameter percepatan gempa (S<sub>s</sub>, S<sub>1</sub>) dapat diketahui secara detail melalui situs *online* Dinas PU yang dapat dilihat secara online melalui link berikut: *[http://puskim.pu.go.id/Aplikasi/desain\\_spektra\\_indonesia\\_2011/.](http://puskim.pu.go.id/Aplikasi/desain_spektra_indonesia_2011/)* Data yang perlu diinput dalam situs tersebut adalah nama kota dan jenis bantuan Input parameter percepatan gempa melalui situs online PU ditunjukkan pada Gambar 4.10 sebagai berikut..

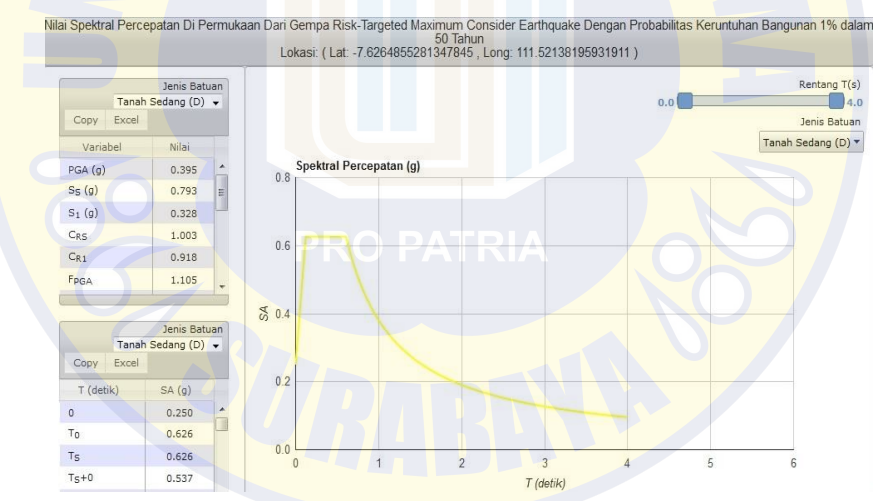

**Gambar 4.10** *Output* **desain spektra pada website puskim.pu.go.id**

Hasil output percepatan gempa (Ss, S1) untuk lokasi perencanaan gedung hotel dimadiun adalah sebesar **SS = 0,793 g** dan **S1 = 0,328**.

c) **Menentukan koefisien situs dan parameter renspon spektra percepatan gempa**.

Nilai parameter spektrum respons percepatan pada perioda pendek (Sms) dan perioda 1 detik (Sm1) sesuai ditunjukkan sebagai berikut.

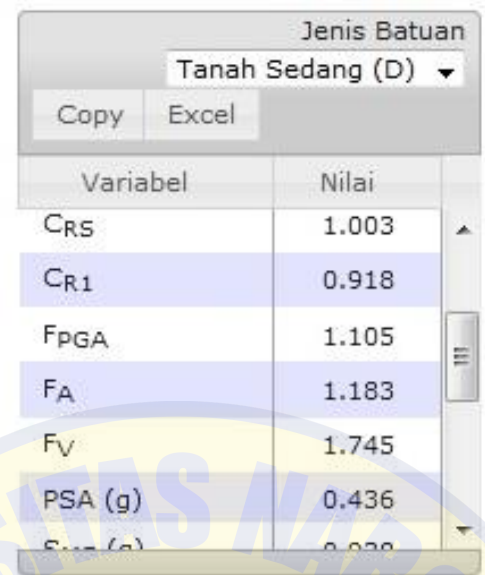

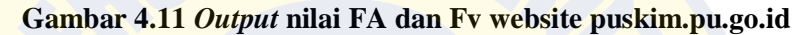

Hitung Sms dan Sm1

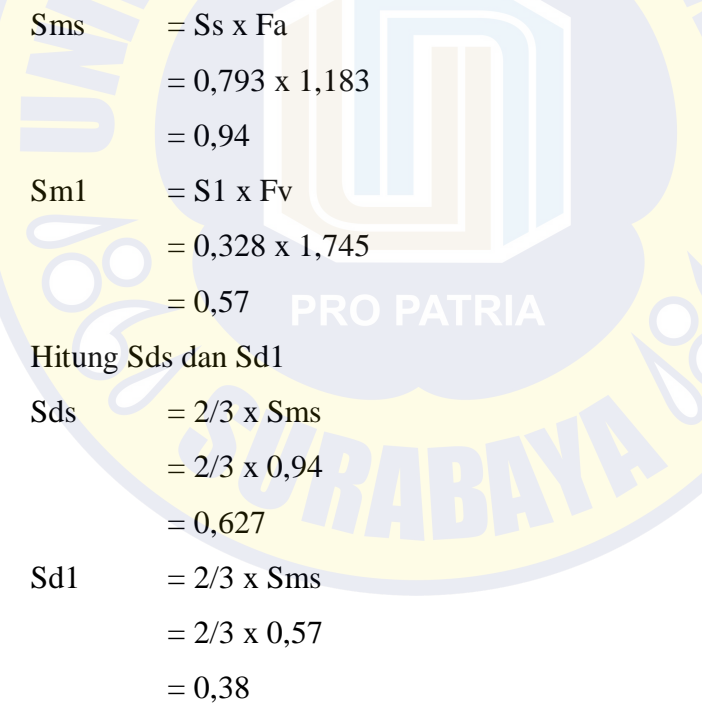

# **d) Gempa dinamik respon spektrum**

Desain gempa dinamik respons spektrum disusun berdasarkan respons terhadap percepatan tanah (*ground acceleration*) hasil rekaman gempa. Desain kurva respons spektrum untuk untuk kondisi tanah sedang ditunjukkan pada tabel 4.6 berikut:

| <b>Respon Spektra Desain</b> |       |  |  |  |  |  |  |
|------------------------------|-------|--|--|--|--|--|--|
| T                            | Sa    |  |  |  |  |  |  |
| 0,000                        | 0,250 |  |  |  |  |  |  |
| 0,122                        | 0,625 |  |  |  |  |  |  |
| 0,610                        | 0,625 |  |  |  |  |  |  |
| 1,000                        | 0,382 |  |  |  |  |  |  |
| 1,100                        | 0,347 |  |  |  |  |  |  |
| 1,200                        | 0,318 |  |  |  |  |  |  |
| 1,300                        | 0,294 |  |  |  |  |  |  |
| 1,400                        | 0,273 |  |  |  |  |  |  |
| 1,500                        | 0,254 |  |  |  |  |  |  |
| 1,600                        | 0,238 |  |  |  |  |  |  |
| 1,700                        | 0,224 |  |  |  |  |  |  |
| 1,800                        | 0,212 |  |  |  |  |  |  |
| 1,900                        | 0,201 |  |  |  |  |  |  |
| 2,000                        | 0,191 |  |  |  |  |  |  |
| 2,100                        | 0,182 |  |  |  |  |  |  |
| 2,200                        | 0,173 |  |  |  |  |  |  |
| 2,300                        | 0,166 |  |  |  |  |  |  |
| 2,400                        | 0,159 |  |  |  |  |  |  |
| 2,500                        | 0,153 |  |  |  |  |  |  |
| 2,600                        | 0,147 |  |  |  |  |  |  |
| 2,700                        | 0,141 |  |  |  |  |  |  |
| 2,800                        | 0,136 |  |  |  |  |  |  |
| 2,900                        | 0,132 |  |  |  |  |  |  |
| 3,000                        | 0,127 |  |  |  |  |  |  |

**Tabel 4.6 Nilai kurva spektrum gempa**

**(Sumber: Website puskim.pu.go.id)**

# **e) Menentukan kategori seismik**

Penentuan Kategori Desain Seismik (KDS) berdasarkan kategori risiko dan parameter respons spektral percepatan desain sesuai Tabel 4.7 dan Tabel 4.8 SNI Gempa 03-1276-2012 Pasal 6.5 sebagai berikut.

**Tabel 4.7 Kategori desain seismik berdasarkan parameter respons percepatan pada periode pendek**

| Nilai S                | Kategori risiko    |  |  |
|------------------------|--------------------|--|--|
|                        | I atau II atau III |  |  |
| S < 0.167              |                    |  |  |
| $0,167 \le S \le 0,33$ |                    |  |  |
| $0.33 \le S \le 0.50$  |                    |  |  |
| $0.50 \leq S$          |                    |  |  |

 **(Sumber: SNI 1726-2012 halaman 24)**

**Tabel 4.8 Kategori desain seismik berdasarkan parameter respons percepatan pada perioda 1 detik**

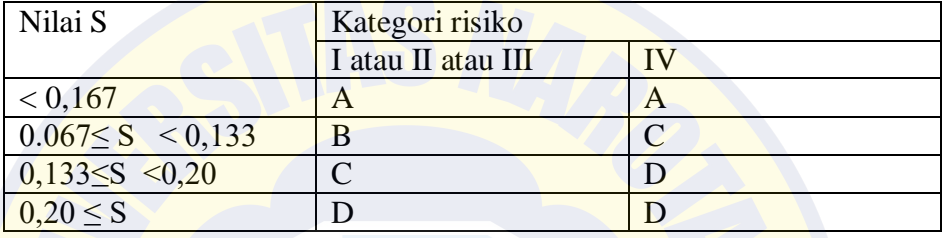

**(Sumber: SNI 1726-2012 halaman 25)**

Berdasarkan perhitungan sebelumnya, didapatkan nilai parameter percepatan respons spektral pada perioda pendek, **SDS = 0,627g** dan parameter percepatan respons spektral pada perioda 1 detik, **SD1 = 0,38g**, maka termasuk katagori **resiko D**.

### **f) Penentuan sistem struktur dan paramater struktur**

Menurut tabel 9 SNI 1726-2012 gedung ini termasuk sistem rangka beton bertulang pemikul momen khusus (SRPMK) dimana R =  $8 \Omega$  =  $3 C = 5.5$ .

#### **g) Kontrol partisipasi massa**

Sesuai SNI 03-1726-2012 Pasal 7.9.1 yang menyatakan jumlah ragam vibrasi yang ditinjau dalam penjumlahan respons ragam harus sedemikian rupa sehingga partisipasi massa dalam menghasilkan respons total harus mencapai minimal 90% dari massa actual yang dimodelkan. Pada tabel 4.9 yaitu hasil modal partisipasi massa dari hasil SAP2000 . jika jumlah ragam yang sudah ditentukan dalam model belum memenuhi syarat, maka bias ditambahkan jumlah ragam.

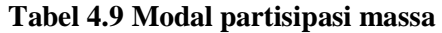

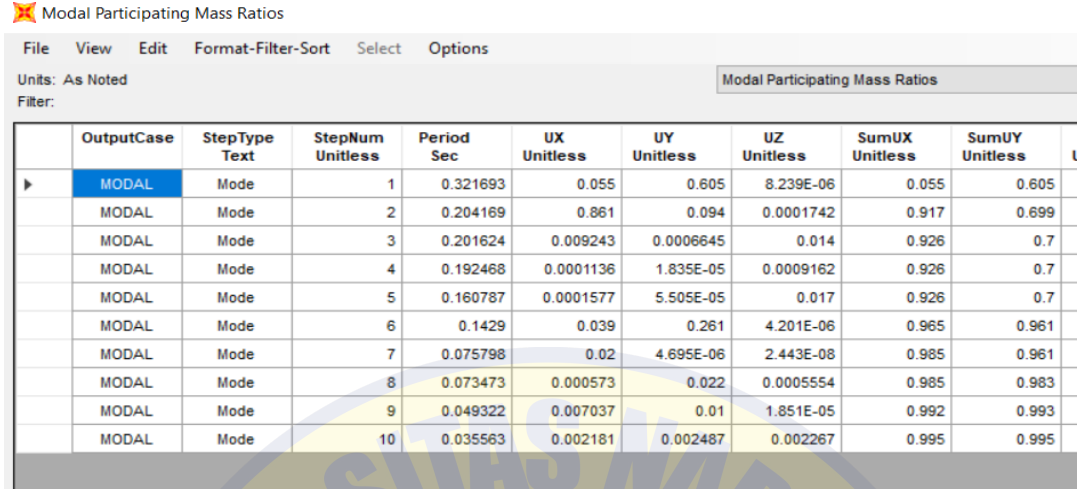

Dari tabel diatas pada kolom sum ux dan sum uy didapat partisipasi massa arah X sebesar 99,5% dan massa arah Y sebesar 99,5% pada modal ke 10, maka dapat disimpulkan analisis struktur yang sudah dilakukan telah memenuhi syarat sesuai dengan SNI 1726-2012 pasal 7.9.1 yaitu partisipasi massa ragam terkombinasi memenuhi.

### **h) Time periode**

Waktu getar struktur adalah peristiwa bergetar dan bergoyangnya struktur dalam 1 periode. Untuk mencegah penggunaan dari struktur gedung yang terlalu fleksibel, nilai waktu getar alami fudemental (T) dari struktur gedung harus dibatasi sesuai SNI 1726-2012

### $T = Ct x Hn^2$

Hn adalah ketinggian struktur dari lantai dasar sampai lantai paling atas, nilai Ct dan x ditentukan pada pasal 7.8.2.1 SNI 1726-2012

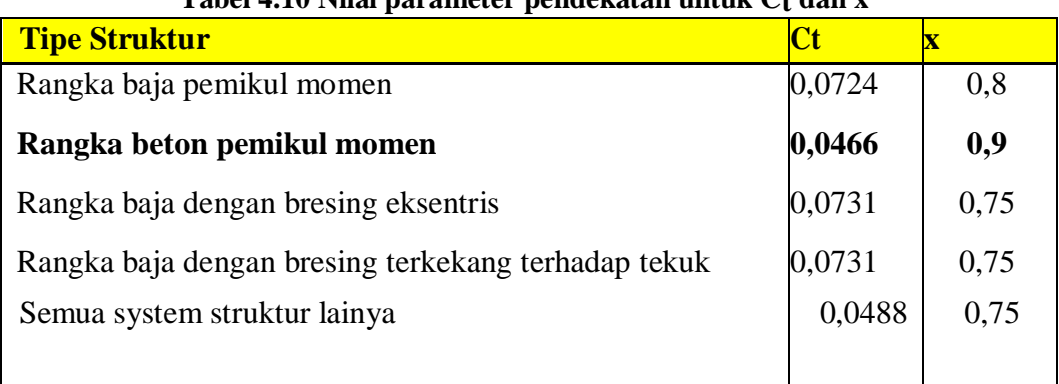

# **Tabel 4.10 Nilai parameter pendekatan untuk Ct dan x**

Perhitungan perkiraan periode struktur untuk rangka beton pemikul momen adalah sebagai berikut: T<sub>a</sub>= <sub>t</sub>x h<sub>n</sub><sup>x</sup>=0,0466 x 32,5<sup>0,9</sup>= 1,069 detik. Nilai waktu fundamental struktur awal bangunan (Tc) yang didapatkan dari hasil analisis model program struktur dibatasi tidak boleh melebihi hasil koefisien untuk batasan atas pada perioda yang dihitung (Cu) dari Tabel 14 SNI 03-1726- 2012 dan perioda fundamental pendekatan Ta seperti ditunjukkan pada Tabel 4.11 berikut:

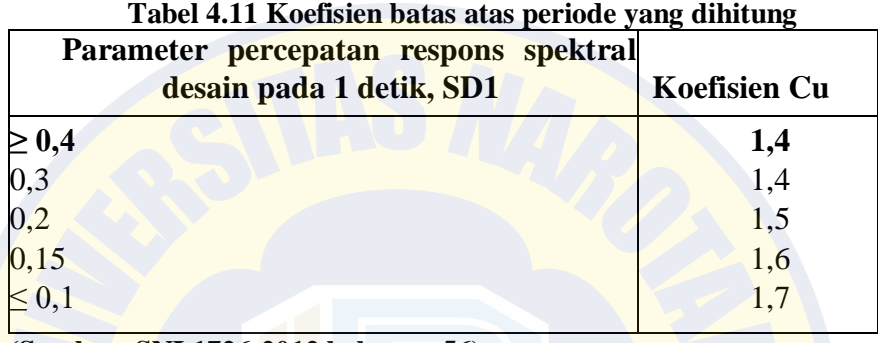

**(Sumber: SNI 1726-2012 halaman 56)**

Dari perhitungan yang telah dilakukan didapatkan nilai SD1 sebesar 0,328 g dan Ta 1,069 detik. maka besarnya periode maksimum adalah sebagai berikut :

- $= 1,4 \times 1,069$
- $= 1,497$  detik.

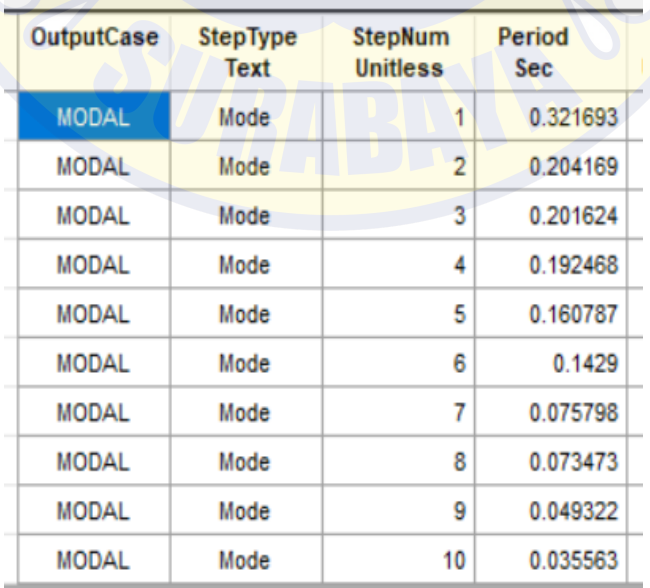

#### **Tabel 4.12 Modal partisipasi massa**

 **(Sumber: Hasil analisis massa SAP2000)**

47

Dari gambar diatas didapat  $Tcx = 0,322$  s maka berdasarkan kontrol waktu getar alami fundamental nilai Tcx masih lebih kecil dari T max

Kontrol batasan waktu getar :

 $T_{\rm cv}$   $\langle$  Tmaks 0,322 < 1,497 detik → **OK, batasan periode terpenuhi.**

#### **i) Gaya geser daya nominal V** *base shear*

Berdasarkan SNI Gempa 03-1726-2012 Pasal 7.1.3 disebutkan bahwa nilai akhir respons dinamik struktur gedung terhadap pembebanan gempannominal akibat pengaruh gempa rencana dalam suatu arah tertentu, tidak boleh diambil kurang dari 85% nilai respons ragam yang pertama. Bila respons dinamik struktur gedung dinyatakan dalam gaya geser dasar nominal V, seperti persamaan berikut :

Vdinamik  $> 0.85$  Vstatik

**Tabel 4.13 Besarnya gaya geser dasar (***Base Shear***) nominal untuk masing-masing gempa**

| <b>Tipe Beban Gempa</b> |                        | $\mathbf{Fx}$ | <b>Fy</b> | 85% Statik<br>X | 85% Statik |
|-------------------------|------------------------|---------------|-----------|-----------------|------------|
| <b>Statik</b>           | Eqx                    | $-350963$     | 0.103     | $-298318$       |            |
|                         | Eqy                    | 0.128         | $-350963$ |                 | -298318    |
| <b>Dinamik</b>          | <b>RSPx</b>            | 308394        | 120411    |                 |            |
|                         | <b>RSP<sub>y</sub></b> | 155855        | 293927    |                 |            |

**(Sumber: Hasil perhitungan geser** *output* **SAP2000)**

Dari nilai dari Tabel 4.13 tersebut dapat disimpulkan persyaratan gaya geser gempa dinamik belum terpenuhi (V dinamik < 0,85 V statik), maka besarnya V dinamik harus dikalikan nilainya dengan faktor skala sebagai berikut:

Arah x  $= -298318/308394 = 0.967$  $= 9,81/8 \times 0,967 = 1,186$ Arah y =  $-298318/293927 = 1,257$  $= 9,81/8 \times 1,257 = 1,541$ 

#### **j) Kontrol batas simpangan antar lantai**

Simpangan antar lantai yang diijinkan untuk gedung dengan kriteria resiko IV adalah a =  $(0,020)$  x H, dimana H : tinggi tingkat (Tabel 16 SNI 1726- 2012). Pembatasan simpangan antar lantai suatu struktur bertujuan untuk mencegah kerusakan non-struktur.

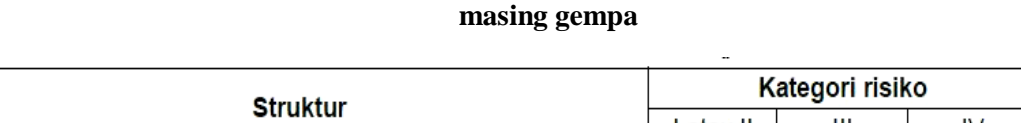

**Tabel 4.14 Besarnya gaya geser dasar (***Base Shear***) nominal untuk masing-**

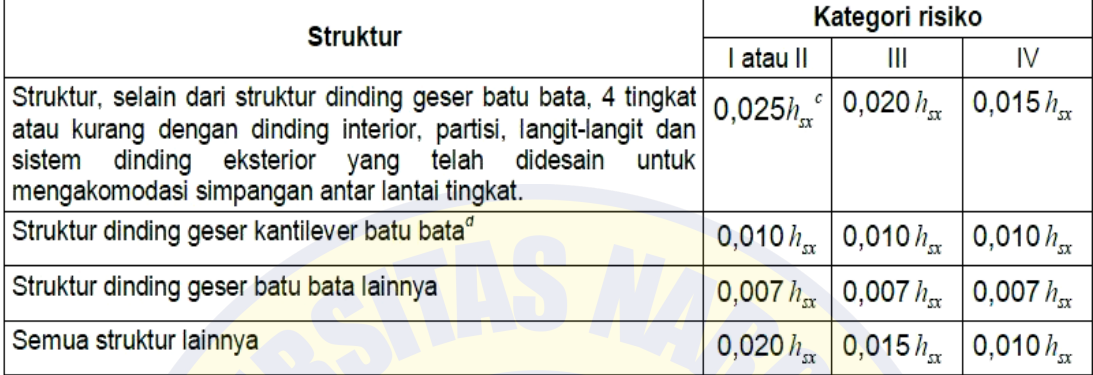

### **(Sumber: SNI 1726-2012 halaman 66)**

Simpangan ijin untuk tinggi tingkat 4m lantai 1 sampai lantai 3

 $\Delta s = 0.02 \times 4$  $= 0.08$  m

 $= 80$  mm

Simpangan ijin untuk tinggi tingkat 3,5m lantai 3 sampai lantai 10

$$
\Delta x = 0.02 \times 3.5
$$

 $= 0.07$  m

 $= 70$  mm

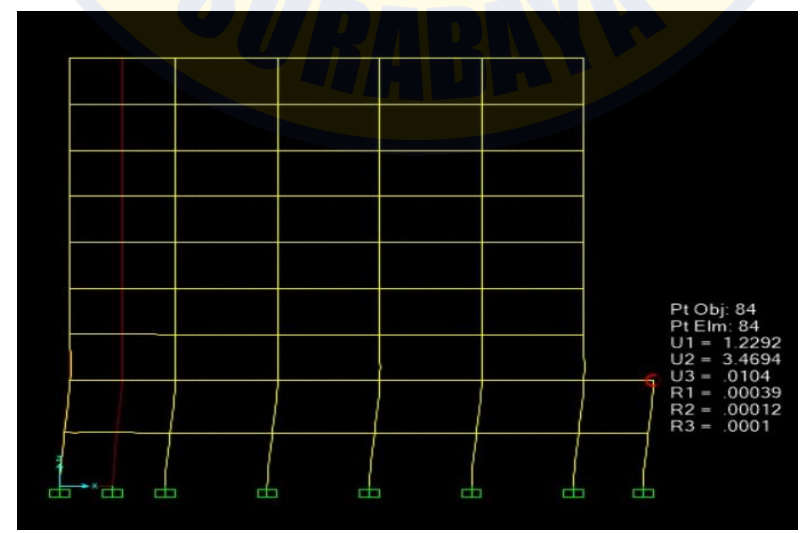

 **Gambar 4.12 Simpangan lantai pada** *joint* **84**

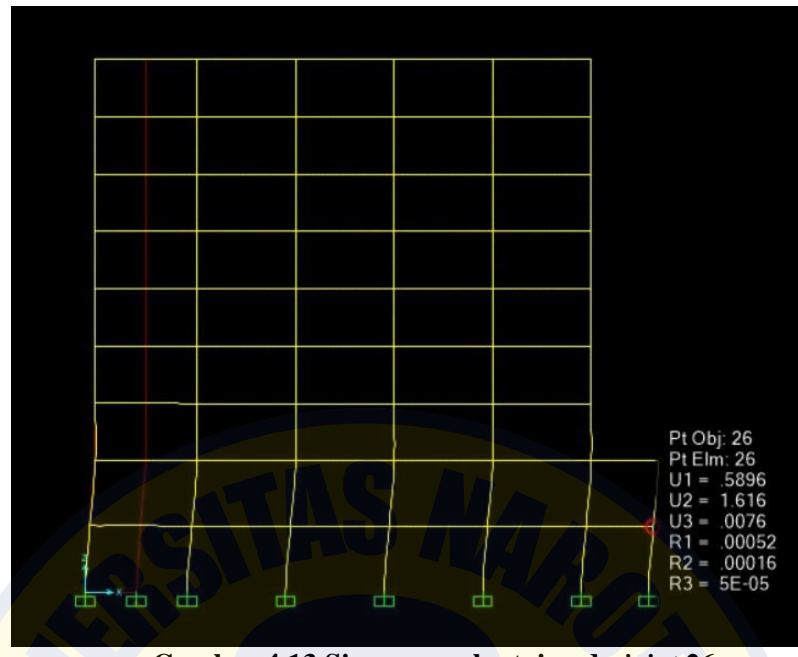

**Gambar 4.13 Simpangan lantai pada** *joint* **26**

Hasil dari *output* SAP2000 diambil yang terbesar seperti pada gambar 4.12 dan gambar 4.13 simpangan yang terjadi pada *joint* 26 dan 84 ditinjau akibat beban gempa rspy adalah sebesar:

$$
\Delta a = (3.47 - 1.62) \times Cd) / I
$$

$$
= (1,85 \times 5,5) / 1
$$

 $= 10,175$  mm  $< 80$  mm (memenuhi syarat)

Apabila model struktur tidak memenuhi syarat, maka dimensi balok atau kolom diperbesar lagi agar tidak terjadi simpangan antar lantai. Apabila semua pemeriksaan sudah terpenuhi maka komponen struktur balok dan kolom dari hasil *software* SAP2000 siap dianalisis.

#### **4.10 Hasil analisis perhitungan dari** *software* **SAP2000**

Perhitungan struktur menggunakan hasil analisis dari *software* SAP2000 meliputi hasil penulangan struktur balok dan kolom berdasarkan ACI 318-14, setelah modeling SAP2000 di *running* maka bisa dicek kekuatan struktur dan hasil penulangan dari balok dan kolom dengan cara *design*, concrate frame design, *start design/check of structure.*

|                 | <b>Item</b>                           | <b>Value</b>     |  |  |  |  |
|-----------------|---------------------------------------|------------------|--|--|--|--|
| 1               | <b>Design Code</b>                    | ACI 318-14       |  |  |  |  |
| $\overline{2}$  | Multi-Response Case Design            | <b>Envelopes</b> |  |  |  |  |
| 3               | <b>Number of Interaction Curves</b>   | 24               |  |  |  |  |
| 4               | Number of Interaction Points          | 11               |  |  |  |  |
| 5               | <b>Consider Minimum Eccentricity?</b> | Yes              |  |  |  |  |
| 6               | Seismic Design Category               | D                |  |  |  |  |
| 7               | Design System Rho                     | 1.               |  |  |  |  |
| 8               | <b>Design System Sds</b>              | 0.5              |  |  |  |  |
| 9               | Phi (Tension Controlled)              | 0.9              |  |  |  |  |
| 10              | Phi (Compression Controlled Tied)     | 0.65             |  |  |  |  |
| 11              | Phi (Compression Controlled Spiral)   | 0.75             |  |  |  |  |
| 12              | Phi (Shear and/or Torsion)            | 0.75             |  |  |  |  |
| 13              | Phi (Shear Seismic)                   | 0.6              |  |  |  |  |
| 14              | Phi (Joint Shear)                     | 0.85             |  |  |  |  |
| 15 <sub>1</sub> | <b>Pattern Live Load Factor</b>       | 0.75             |  |  |  |  |
| 16              | <b>Utilization Factor Limit</b>       | 0.95             |  |  |  |  |

**Tabel 4.15 Desain SAP2000 menggunakan ACI 318-14**

 **(Sumber: Desain analisis SAP2000)**

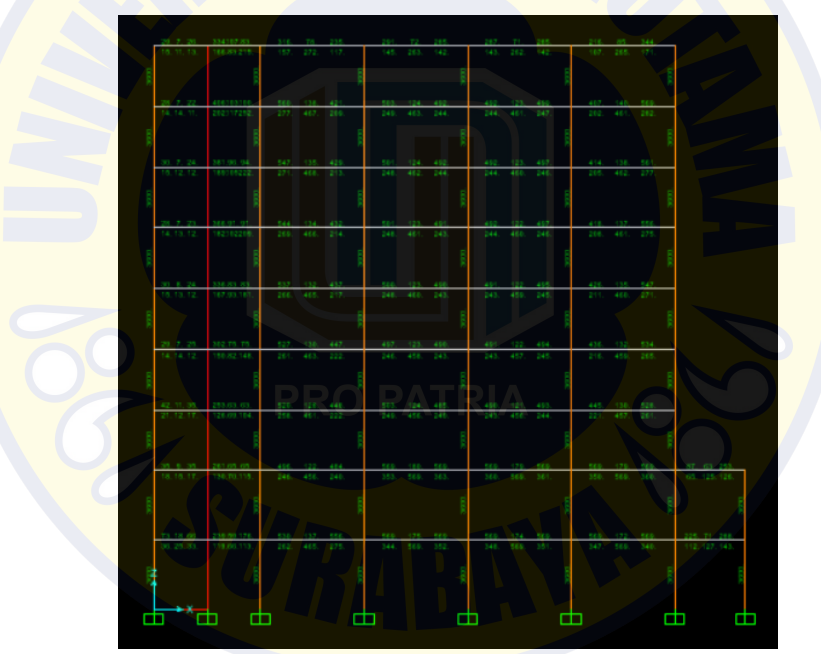

**Gambar 4.14 Hasil analisis dari SAP2000**

#### **4.11 Hasil analisis penulangan balok dengan SAP2000**

Balok induk adalah struktur utama yang memikul beban struktur sekunder dan meneruskan beban tersebut ke struktur kolom. perhitungan perencanaan tulangan balok induk direncanakan berdasarkan gaya momen yang terbesar dari hasil analisis dari *software* SAP2000 yaitu balok B2 40/60 cm frame 336 di sap2000 pada AS 4 C-D lantai 8 pada elevasi +25,5 m dengan panjang bentang

825 cm. Hasil perencanaan tulangan yang nantinya akan digunakan merupakan hasil kombinasi pembebanan terbesar.

Berikut data-data perencanaan balok :

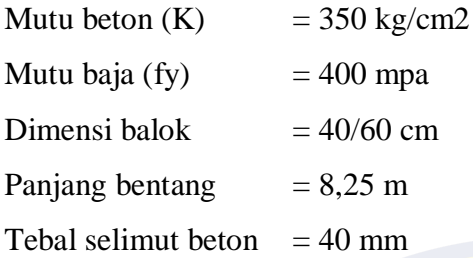

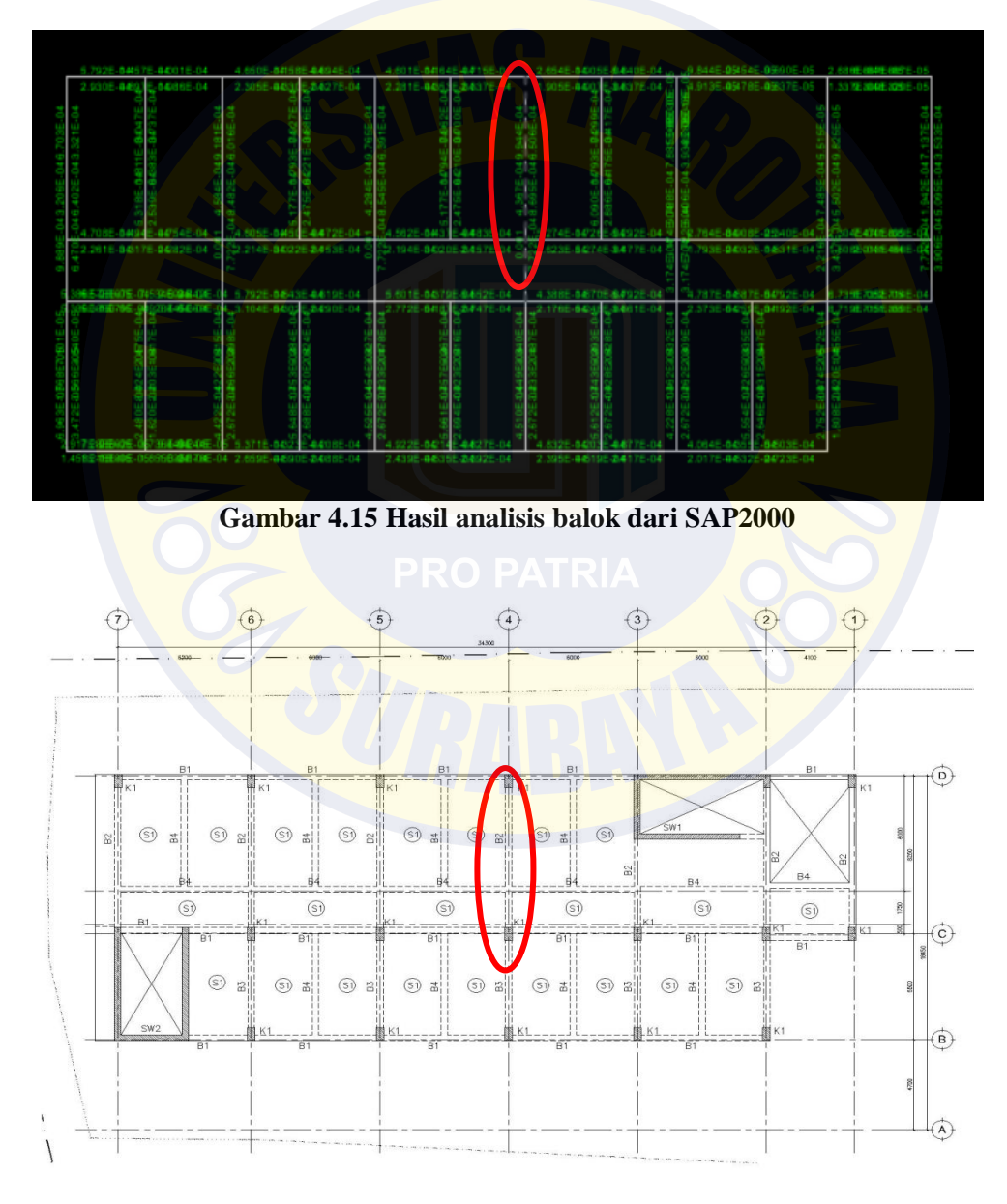

**Gambar 4.16 Denah posisi balok B2 pada As 4 C-D lantai 8**

a. Daerah tumpuan balok B2 40/60

Hasil desain tulangan longitudinal dan tulangan geser diperoleh data Dari *concrete frame* design SAP 2000 V19 code ACI 318-14, Setelah dilakukan analisis menggunakan *software* SAP2000 diperoleh data luas tulangan daerah tumpuan seperti pada gambar 4.17

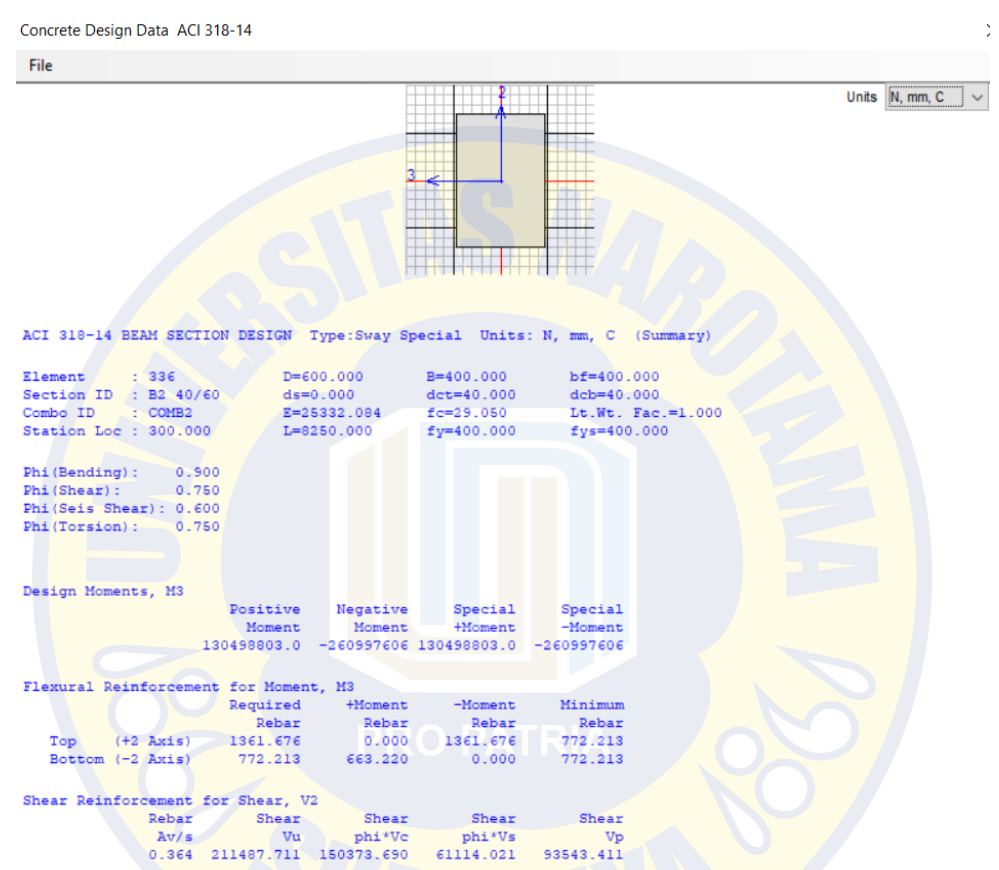

**Gambar 4.17 Hasil analisis balok 40/60 tumpuan dari SAP2000**

- > Hasil analisis tulangan longitudinal bagian tumpuan
	- Tulangan perlu bagian atas  $= 1361,676$  mm2

Digunakan tulangan 5D19 = 5 x 283,6 = 1418,2 mm2

Tulangan pasang > tulangan perlu

1418,2 mm2 > 1361,676 mm2 OK

- Tulangan perlu bagian bawah = 722,213 mm2

Digunakan tulangan 3D19 = 3 x 283,6 = 850,9 mm2

Tulangan pasang > tulangan perlu

850,9 mm2 > 722,213 mm2 OK

- $\triangleright$  Hasil analisis tulangan geser bagian tumpuan Av/S perlu (sap2000) = 0,364 mm2/mm Digunakan tulangan D 10 mm (Av = 157 mm2) dan jarak 150 mm Av/S Pasang =  $157/150 = 1,04$  mm2/mm > 0,364 mm2/mm OK
- b. Daerah lapangan B2 balok 40/60

Hasil desain tulangan longitudinal dan tulangan geser diperoleh data Dari *concrete frame* design SAP2000 V19 code ACI 318-14, Setelah dilakukan analisis menggunakan *software* SAP2000 diperoleh data luas tulangan daerah lapangan seperti pada gambar 4.18

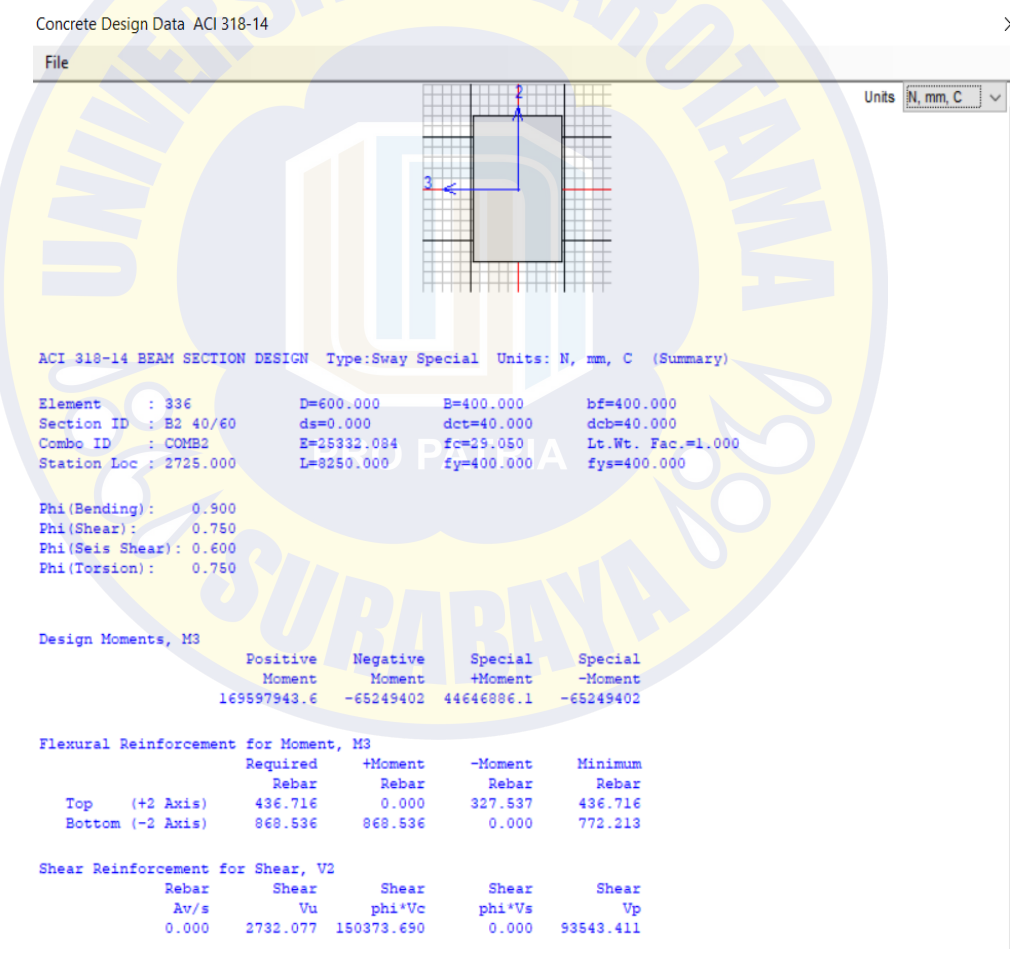

**Gambar 4.18 Hasil analisis balok 40/60 lapangan dari SAP2000**

- $\triangleright$  Hasil analisis tulangan longitudinal bagian lapangan
	- Tulangan perlu bagian bawah = 868,53 mm2

Digunakan tulangan 4D19 = 4 x 283,6 = 1134,6 mm2 Tulangan pasang > tulangan perlu  $1134,6$  mm2  $> 868,53$  mm2 OK - Tulangan perlu bagian atas  $= 436,71$  mm2 Digunakan tulangan  $2D19 = 2 \times 283, 6 = 567, 3 \text{ mm}2$ Tulangan pasang > tulangan perlu  $567,3$  mm2 > 436,71 mm2

 $\triangleright$  Hasil analisis tulangan geser bagian lapangan Av/S perlu (sap $2000$ ) = 0,001 mm2/mm Digunakan tulangan D 10 mm (Av = 157 mm2) dan jarak 200 mm

Av/S Pasang =  $157/200 = 0,785$  mm $2/$ mm > 0,001 mm $2/$ mm OK

Maka untuk Balok B2 40/60 cm digunakan tulangan

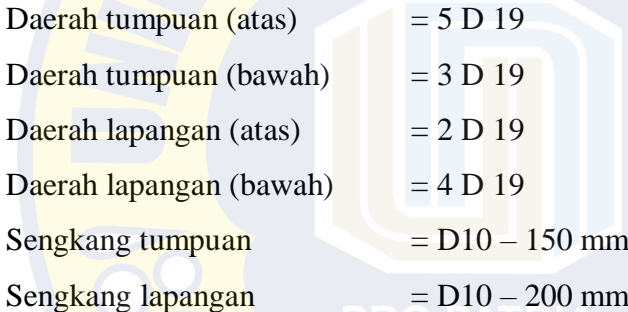

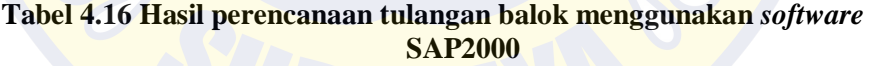

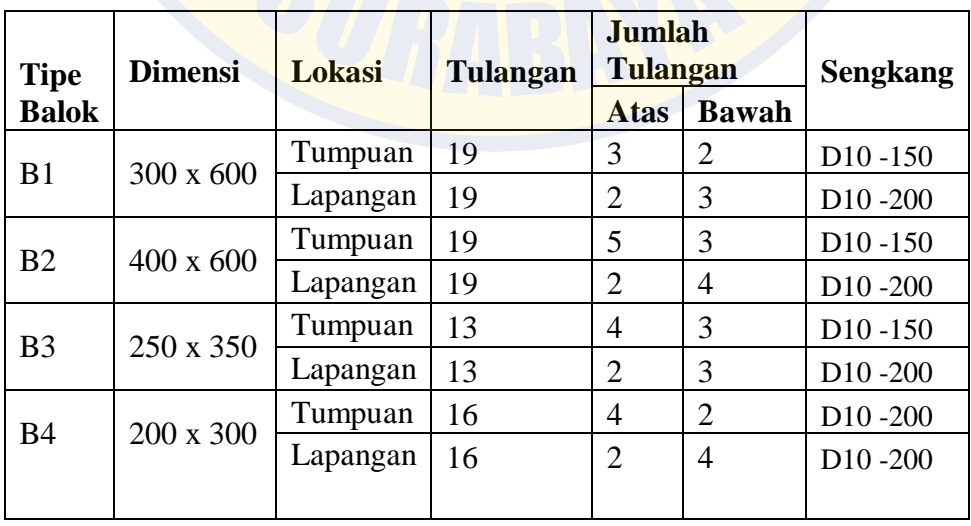

**(Sumber: Perhitungan penulangan balok)**

#### **4.12 Hasil Analisis Penulangan Kolom dengan SAP2000**

Perencanaan tulangan kolom direncanakan berdasarkan gaya axial yang terbesar dari hasil analisis dari *software* SAP2000 yaitu kolom K1 60/60 cm pada frame 590 di sap2000 pada AS C-5 lantai 1 dengan tinggi kolom 400 cm. Hasil perencanaan tulangan yang nantinya akan digunakan merupakan hasil kombinasi pembebanan terbesar.

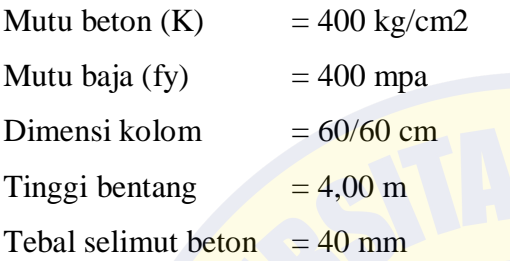

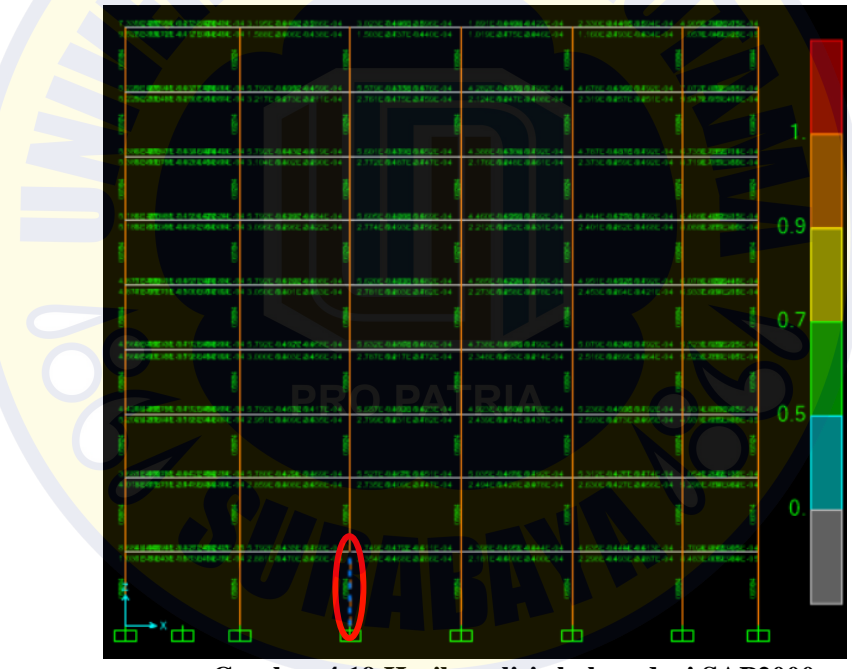

**Gambar 4.19 Hasil analisis kolom dari SAP2000**

Dari data *software* sap2000 diperoleh data luas tulangan seperti pada gambar 4.21

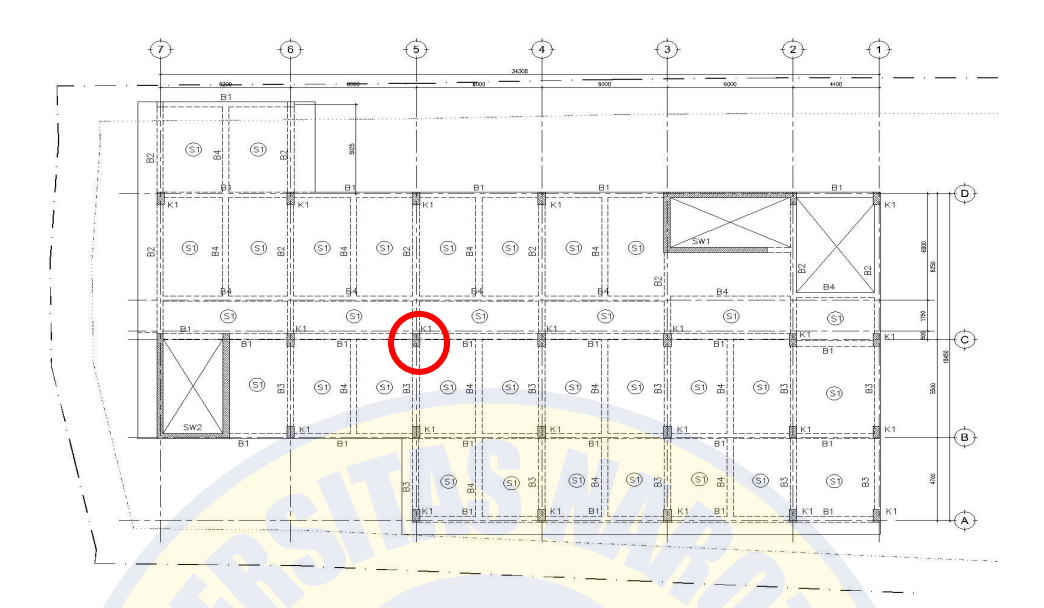

**Gambar 4.20 Denah posisi kolom K1 pada As C-5 lantai 1**

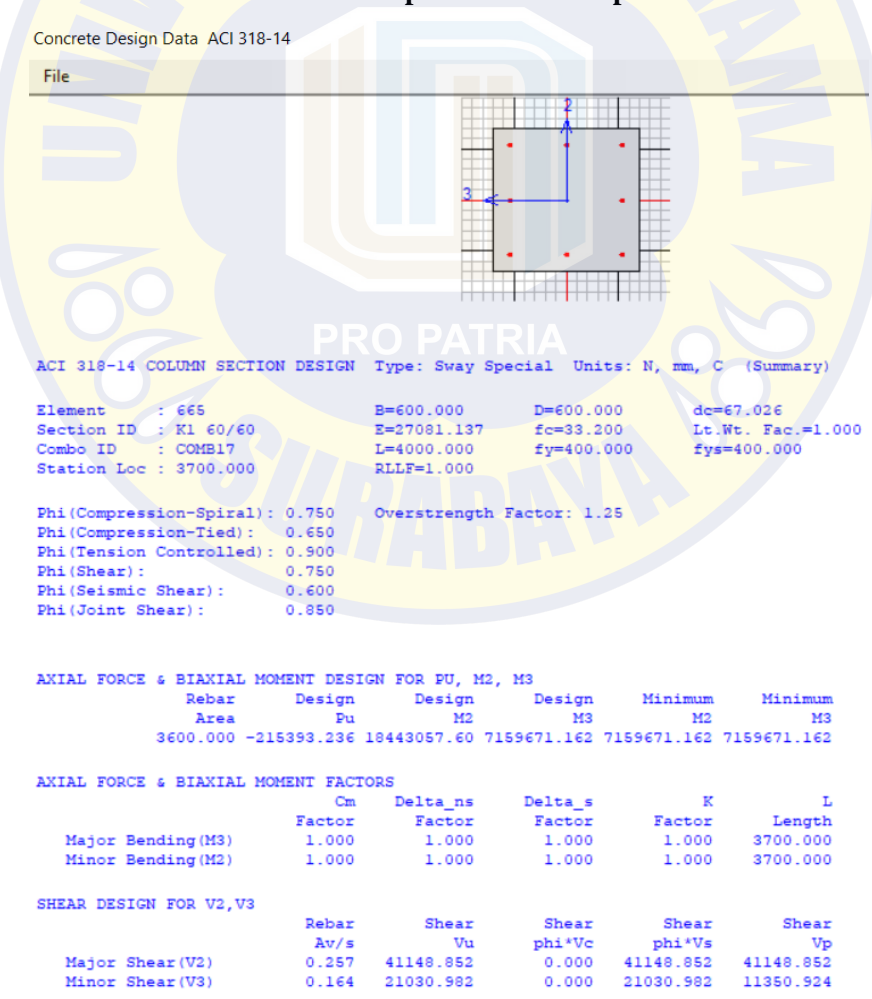

**Gambar 4.21 Hasil analisis kolom 60/60 dari SAP2000**

a. Hasil analisis tulangan longitudinal

Tulangan perlu  $A = 3600$  mm2

Digunakan tulangan  $14D19 = 14 \times 283, 6 = 3971 \text{ mm}2$ 

Tulangan pasang > tulangan perlu

3971 mm2 > 3600 mm2 OK

b. Hasil analisis tulangan geser

Av/S perlu (sap2000) = 0,257 mm2/mm Digunakan tulangan D 10 mm (Av = 157 mm2) dan jarak 150 mm Av/S Pasang =  $157/150 = 1,05$  mm $2/mm > 0,257$  mm $2/mm$  OK Maka untuk Kolom 60/60 cm digunakan tulangan Tulangan longitudinal  $= 14 D 19$ Sengkang  $= D10 - 150$  mm

#### **4.13 Perhitungan Tulangan Balok Dengan SNI 2847-2013**

Balok induk adalah struktur utama yang memikul beban struktur sekunder dan meneruskan beban tersebut ke struktur kolom. perhitungan perencanaan tulangan balok induk direncanakan berdasarkan gaya momen yang terbesar dari hasil analisis dari *software* SAP2000 yaitu balok B2 40/60 cm frame 336 di SAP2000 pada AS 4 C-D lantai 8 pada elevasi +25,5 m dengan panjang bentang 825 cm. Setelah dilakukan analisis menggunakan *software* SAP2000, digunakan hasil *output* gaya dalam dengan kombinasi beban terbesar pada proses perhitungan penulangan balok.

Berikut data-data perencanaan balok :

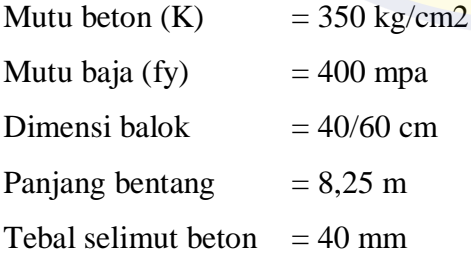

Hasil desain tulangan longitudinal dan tulangan geser diperoleh data dari *output* SAP 2000 V19, Setelah dilakukan *running* menggunakan *software* SAP2000

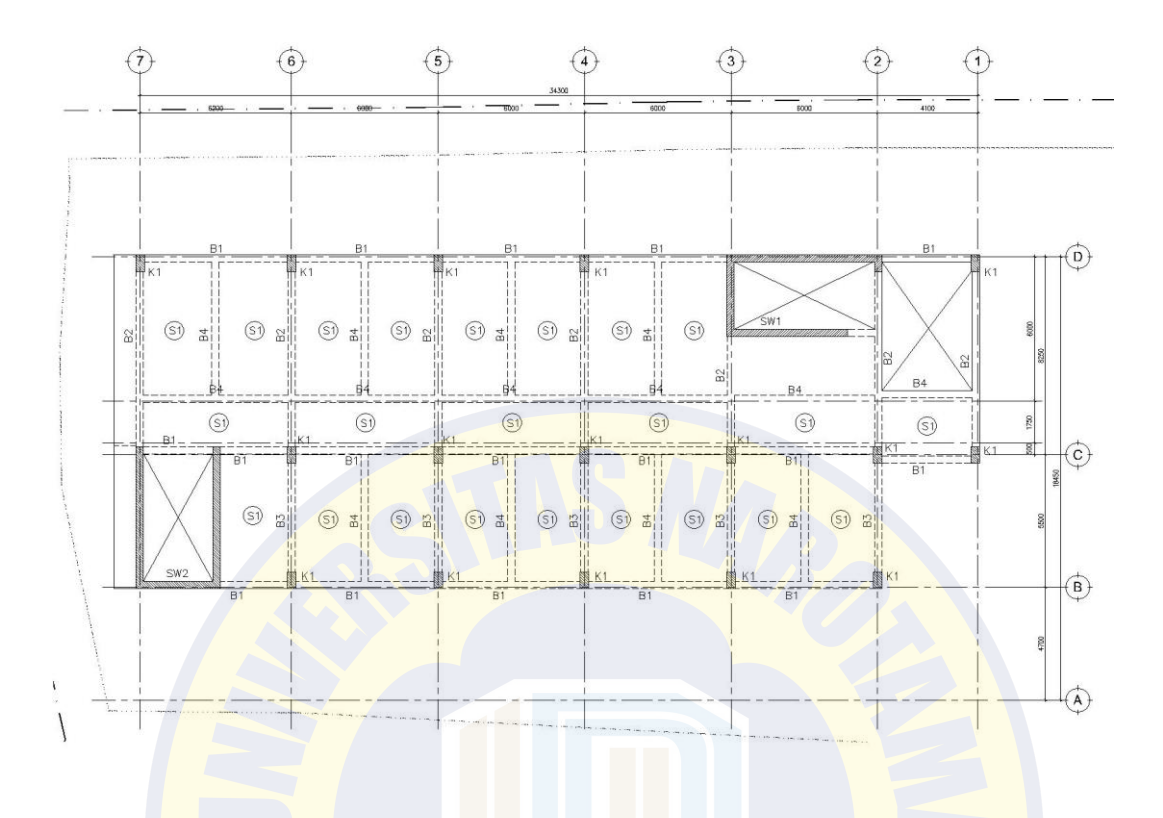

# **Gambar 4.22 Denah posisi balok B2 pada As 4 C-D lantai 8**

| <b>TABLE: Element Forces - Frames</b> |                |                         |                |                               |                  |  |  |  |  |
|---------------------------------------|----------------|-------------------------|----------------|-------------------------------|------------------|--|--|--|--|
| <b>Frame</b>                          | <b>Station</b> | <b>OutputCase</b>       | V <sub>2</sub> | M <sub>3</sub>                | <b>FrameElem</b> |  |  |  |  |
| 336                                   |                | 0.3 COMB2               |                | $-21565.74 - 26614.35$ 336-1  |                  |  |  |  |  |
| 381                                   |                | $0.3$ COMB <sub>2</sub> |                | $-21543.99$ $-26608.65$ 381-1 |                  |  |  |  |  |
| 245                                   |                | 0.3 COMB2               |                | $-21119.56$ $-26419.06$ 245-1 |                  |  |  |  |  |
| -<br>47                               |                | $0.3$ COMB <sub>2</sub> |                | $-20827.12$ $-26383.79$ 47-1  |                  |  |  |  |  |
| 290                                   |                | $0.3$ COMB <sub>2</sub> |                | $-21069.4$ $-26266.9$ 290-1   |                  |  |  |  |  |
| 380                                   |                | 0.3 COMB2               |                | $-21022.43$ $-26169.75$ 380-1 |                  |  |  |  |  |
| 335                                   |                | $0.3$ COMB <sub>2</sub> |                | $-21025.65$ $-26113.26$ 335-1 |                  |  |  |  |  |
| 106                                   |                | $0.3$ COMB9             |                | $-19764.28$ $-25244.69$ 106-1 |                  |  |  |  |  |
|                                       |                |                         |                |                               |                  |  |  |  |  |

**Tabel 4.17 Gaya** *output* **SAP2000 momen dan geser pada balok B2**

 **(Sumber: Hasil** *output* **gaya momen, geser SAP2000)**

#### **-Perhitungan Balok B2 40/60 Daerah Tumpuan**

Data Perencanaan

- f'c = 29,05 Mpa
- fy  $= 400$  Mpa
- $b = 0.4$  m
- $h = 0.6$  m
- $1 = 8,25 \text{ m}$

#### **Hasil SAP2000**

 **Tabel 4.18 Gaya momen dan geser pada balok B2 tumpuan dari SAP2000**

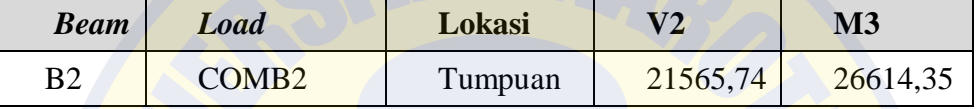

**(Sumber: Hasil** *output* **SAP2000)**

### **A. Tulangan Tumpuan**

#### **Perhitungan Momen Nominal**

 $Mu = 26614,35$  kg.m

Mn= /(∅ ), *SNI 2847:2013 pasal 9.3.2.1*

 $= 29571,50$  kg.m

 $= 295715000$  N.mm

### **Menetapkan Rasio Tulangan Tekan**

As'  $= 0.5 \times As$  (Amrinsyah Nasution, 2009:205)

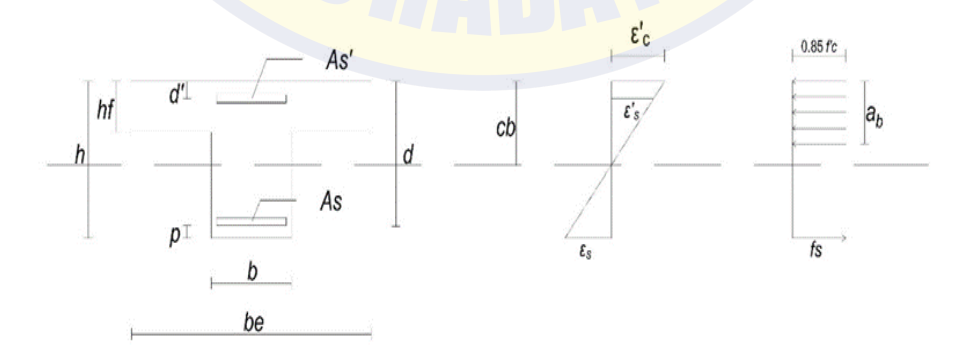

**Gambar 4.23 Diagram penampang, regangan, tegangan balok**

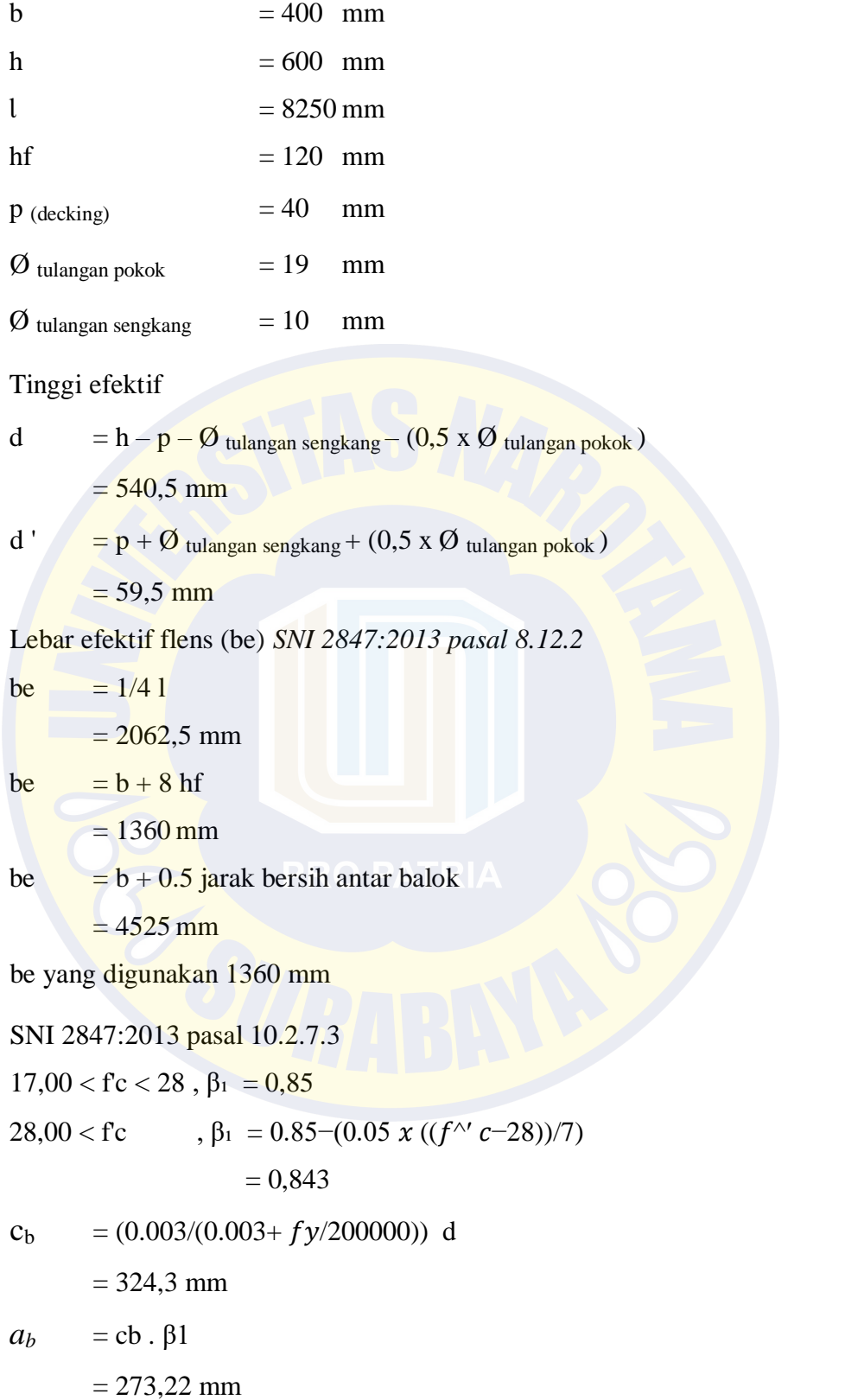

menghitung regangan tulangan tekan

$$
\begin{aligned}\n\text{es'} &= (\ (cb - d')/cb) \ 0.003 \\
&= 0,00245 \\
\text{sy} &= 0,0018\n\end{aligned}
$$

Untuk εs' > εy , maka nilai f 's

$$
fs = 400 MPa
$$

$$
Rn = \frac{Mn}{b \times d^2} = \frac{295715000,00}{116856100}
$$
  
= 2,531  

$$
m = \frac{fy}{0,85 \times fc} = \frac{400}{24,693}
$$
  
= 16,199  

$$
\rho = \frac{1}{m} \times \left(1 - \sqrt{1 - \frac{2 \times Rn \times m}{fy}}\right)
$$
  
= 
$$
\frac{1}{16,1993} \times \left(1 \sqrt{1 - \frac{2 \times 2,531 \times 16,2}{400}}\right)
$$
  
= 0,00669

# **B. Kontrol Rasio Tulangan**

$$
\rho \min = 1.4/fy
$$

$$
= 0.0035
$$

$$
\rho_b = \left(\frac{0.85 \times f_c}{f y}\right) \times \beta \left(\frac{600}{600 + f y}\right)
$$

$$
= \left(\frac{0.85 \times 29.05}{400}\right) \times 0.85 \left(\frac{600}{600 + 400}\right)
$$

 $= 0.03148$ 

 $\rho_{\text{max}} = 0.75$  x  $\rho b$  $= 0.0236$ 

ρ min = 0,0035 < ρ = 0,007 < ρ max = 0,0236

Digunakan  $\rho = 0.0067$  untuk menghitung kebutuhan luas penampang tulangan Menentukan tulangan yang terpakai :

As =  $\rho$ .b.d = 0,0067 x 400 x 541

 $= 1446,13$  mm2

Berdasarkan tabel luas penampang tulangan baja per meter, dipakai tulangan :

6 D 19 mm As pasang = 1701,9 mm2 > As perlu =  $1446,13$  mm2 As'  $= 0.5$  x As  $= 0.5$  x 1701.9  $= 851$  mm2

Berdasarkan tabel luas penampang tulangan baja per meter, dipakai tulangan :

 $3 D 19$  mm As pasang =  $851$  mm2 > As perlu = 851 mm2

dipakai tulangan D 19 mm

Luas tulangan yang dipakai

 $Av = 1/4 \pi d2$ 

 $= 283.385$  mm2

jumlah,

 $n = As / Av$ 

 $= 5,10$ , digunakan 6 buah

#### **Syarat Jarak Antar Tulangan (***SNI 2847:2013 Pasal 7.6***)**

- 7.6.1 Spasi bersih minimum antara batang tulangan yang sejajar dalam suatu lapis harus sebesar db, tetapi tidak kurang dari 25 mm.
- 7.6.2 Bila tulangan sejajar tersebut diletakkan dalam dua lapis atau lebih, tulangan pada lapis atas harus diletakkan tepat di atas tulangan di bawahnya dengan spasi bersih antar lapis tidak boleh kurang dari 25 mm.

Jarak tulangan

$$
S = (b - ((2 p) + (2 \phi_{\text{U}} - (t \alpha)) - (n \cdot \phi_{\text{U}} - (t \alpha)))/n
$$
\n
$$
= 31 \text{ mm}
$$
\n
$$
S > S \text{ ijin}
$$

31 > 25 , maka memenuhi **OK**

Cek rasio momen nominal penampang :

T = C  
\nAs. 
$$
fy = 0.85
$$
.  $fc \cdot \beta 1$ .  $b$   
\n $x = \frac{As \cdot fy}{0.85 \cdot fc \cdot \beta 1$ .  $b$   
\n $x = \frac{1709.9 \times 400}{0.85 \times 29.05 \times 400}$ 

$$
= 81,0868
$$
  
\n
$$
Mn_{4-D16} = A\hbar \cdot f\hbar \left( d - \frac{a}{2} \right) = A\hbar \cdot f\hbar \left( d - \frac{\beta 1 \cdot x}{2} \right)
$$
  
\n
$$
= 1701,9 \times 400 \left( 541 - \frac{0.85 \times 81,087}{2} \right)
$$
  
\n
$$
= 344490509,80 \text{ N/mm}
$$

Mn perlu =  $295715000,00$  N.mm Mn <sub>4-D16</sub> = 344490509,80 N.mm > Mn perlu = 295715000,00 N.mm

# **C. Tulangan Geser**

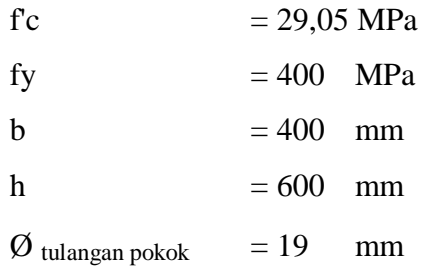

 $\varnothing$  tulangan sengkang = 10 mm d  $= 540.5$  mm d'  $= 59.5$  mm  $\phi$  reduksi geser  $= 0.75$ Dari hasil SAP2000  $Vu = 21565,74 \text{ kg}$  $= 215657,4 N$  $Vc = 0.17 \sqrt{(f/c)}$  **b.** *SNI* 2847:2013 pasal 11.2.1.1  $= 194212,65 N$  $Vs = Vu / \phi - Vc$  $= 93330.55 N$  $Vu > \phi Vc + \phi Vs$  min 215657,4 >145659,4853 **tulangan geser perlu dihitung** Dipakai D 10 Av  $= 0.25 \pi d2$  $= 157$  mm2 s  $= (.fy.d)/$ , SNI 2847:2013 pasal 11.4.7.2  $= 363,69$  mm, 150 mm Menghitung jarak sengkang maksimum (s maks) Untuk  $V_s < 2/3$  d  $\sqrt{(f/c)}$  $93330,55 < 776850,58$ Maka S  $_{\text{maks}} \leq 0.5$  d s  $_{\text{maks}}$   $\leq$  270,25 mm, digunakan 270 mm Maka, tulangan geser yang digunakan

# Tumpuan  $(1/4 1)$  D  $10 - 150$  mm

## **D. Kontrol Lendutan Balok**

Komponen struktur beton yang mengalami lentur diancang agar memiliki kekakuan cukup untuk batas deformasi

yang akan memperlemah kemampuan layan struktur bekerja.

Modulus Elastisitas Beton

 $fc' = 29.05$  MPa  $fy = 400$  MPa  $Ec = 4700\sqrt{f'c'}$  (*SNI 2847:2013 pasal 8.5*)  $= 25332,08 \text{ MPa}$ 

Modulus Elastisitas Baja Tulangan

Es = 210000 MPa

Beban Merata Pada Pelat

Lx  $= 8,25 \text{ m}$ 

H  $= 600$  mm

d  $= 540.5$  mm

As  $= 1701,9 \text{ mm}2$ 

Momen Maksimum

 $Ma = 26614,35$  kgm  $= 266143500$  Nmm  $Q = 31,28 \text{ N}$ 

Lendutan Maksimum (*SNI 2847:2013 pasal 9.5.3.1 tabel 9.5*)

 $\Delta$ ijin =  $L\frac{x}{240}$  $= 34,375$  mm Ig  $= 1/12 h^3$  $= 1,485E+11$  mm<sup>4</sup>

Modulus Keruntuhan Lentur (SNI 2847:2013 Pasal 9.5.2.3 persamaan 9-10)

 $\lambda$  untuk beton normal = 1 (SNI 2847:2013 Pasal 8.6) fr =  $0.62 x \lambda \sqrt{f^{\wedge}} c$  $= 3,34 \text{ MPa}$ Nilai Pebandingan Modulus Elastisitas  $n = E s/Ec$  $= 8.289$ 

Jarak garis netral terhadap sisi atas beton

 $c = 324.3$  mm

\n
$$
\text{Icr} = \frac{Es}{Ec} \left( \frac{A_s + Q}{h/2d} \right) \left( \frac{d-c}{2} + \left( \frac{l}{x} \frac{c^3}{3} \right) \right)
$$
\n

\n\n $= \frac{753278582}{1000} \, \text{mm}^4$ \n

\n\n $\text{yt} = \frac{h}{2}$ \n

\n\n $= \frac{300 \, \text{mm}}{}$ \n

Momen retak (*SNI 2847:2013 Pasal 9.5.2.3 persamaan 9-9*)

$$
Mcr = (fr \times Ig)/yt
$$

 $= 1654131213$  Nmm

Inersia Efektif (*SNI 2847:2013 Pasal 9.5.2.3 persamaan 9-8*)

Ie = 
$$
(Mcr/Ma)^3
$$
 Ig +  $[1-(Mcr/Ma)^3]$  Icr

 $= 35472300408177,20$  mm<sup>4</sup>

Lendutan elastis seketika akibat beban mati dan beban hidup

$$
\Delta e = (5 x Q x l^4)/(384 x Ec x le)
$$

 $= 0,021$  mm

Rasio Tulangan ( $\rho$ ) = 0,006689

SNI 2847:2013 pasal 9.5.2.5 faktor tergantung waktu (ξ) untuk beban dengan waktu > 5 tahun,  $\xi = 2$ 

 $\lambda \Delta = \frac{\xi}{(1+50 \rho)}$ 

 $= 1,498752555$ 

Lendutan jangka panjang akibat rangkak dan susut,

 $\Delta g = (\lambda \Delta 5 x Q x l^4/4)/(384 x Ec x le)$ 

 $= 0,00314$  mm

Lendutan total,

 $\Delta$ total =  $\Delta$ e +  $\Delta$ g

 $= 0.021 + 0.003$ 

$$
= 0.024 \; \mathrm{mm}
$$

Kontrol Lendutan

Δtotal < Δijin 0,02437 < 34,375 **OK**

#### **- Perhitungan Balok B2 40/60 Daerah Lapangan**

Data Perencanaan

$$
fc = 29{,}05 \text{ Mpa}
$$

fy  $= 400$  MPa

$$
b = 0,4 \quad m
$$

$$
h = 0,6 \quad m
$$

 $1 = 8,25 \text{ m}$ 

## **Hasil SAP2000**

**Tabel 4.19 Gaya momen dan geser pada balok B2 lapangan dari SAP2000**

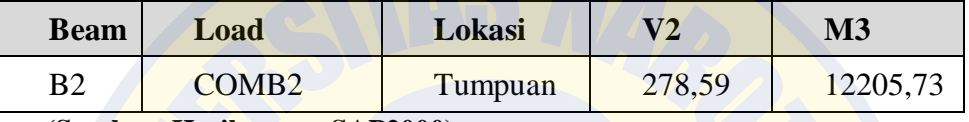

**(Sumber: Hasil** *output* **SAP2000)**

# **A. Tulangan Lapangan**

#### **Perhitungan Momen Nominal**

$$
Mu = 12205,73
$$
 kgm

 $Mn = M/(Q$  lentur), *SNI* 2847:2013 *pasal* 9.3.2.1

- $= 13561,92$  kgm
- $= 135619222$  N.mm

#### **Menetapkan Rasio Tulangan Tekan**

As'  $= 0.5 \times As$  (Amrinsyah Nasution, 2009:205)

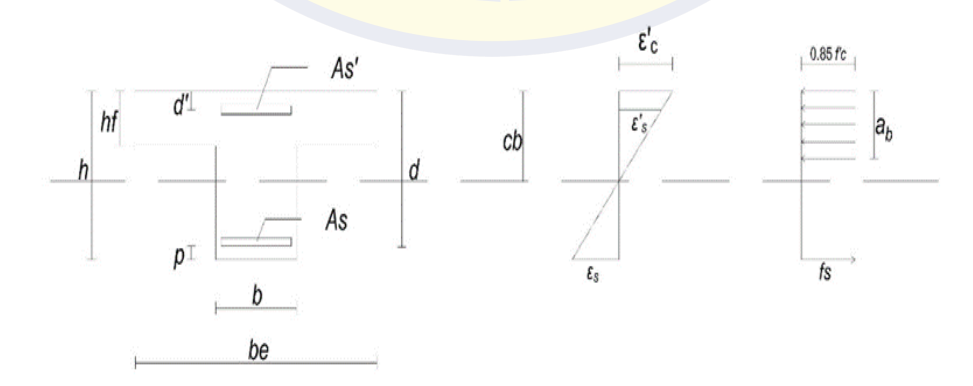

**Gambar 4.24 Diagram penampang, regangan, tegangan balok**

b  $= 400$  mm h  $= 600$  mm  $1 = 8250$  mm hf  $= 120$  mm  $p$  (decking)  $= 40$  mm  $\varnothing$ tulangan pokok = 19 mm  $\varnothing$ tulangan sengkang = 10 mm Tinggi efektif d  $= h - p - \mathcal{O}_{\text{tulangan sengkang}} - (0.5 \times \mathcal{O}_{\text{tulangan pokok}})$  $= 540, 5$  mm d ' = p + Øtulangan sengkang + (0,5 x Øtulangan pokok)  $= 59.5$  mm Lebar efektif flens (be) *SNI 2847:2013 pasal 8.12.2* be  $= 1/41$  $= 2062, 5$  mm be  $= b + 8$  hf  $= 1360$  mm be  $= b + 0.5$  jarak bersih antar balok  $= 4525$  mm be yang digunakan 1360 mm SNI 2847:2013 pasal 10.2.7.3  $17,00 <$  fc  $<$  28,  $\beta_1 = 0,85$  $28,00 <$  fc ,  $\beta_1 = 0.85-(0.05 \times ((f^{\wedge'} c-28))/7)$  $= 0,843$  $c_b = (0.003/(0.003 + f y/200000))$  d  $= 324,3$  mm  $a_b = cb$ .  $\beta 1$  $= 273,2$  mm

menghitung regangan tulangan tekan

$$
\begin{aligned}\n\text{es'} &= (\ (cb - d')/cb) \ 0.003 \\
&= 0,0024 \\
\text{sy} &= 0,0018\n\end{aligned}
$$

Untuk εs'  $>$  εy , maka nilai f 's

$$
fs = 400 MPa
$$

$$
Rn = \frac{Mn}{b \times d^2} = \frac{135619222}{116856100}
$$

$$
=1,161
$$

$$
m = \frac{fy}{0.85 \times fc} = \frac{400}{24.693}
$$
  
= 16,199  

$$
\rho = \frac{1}{m} \times \left(1 - \sqrt{1 - \frac{2 \times Rn \times m}{fy}}\right)
$$
  
= ROPATRIA  
= 
$$
\frac{1}{16,1993} \times \left(1 \sqrt{1 - \frac{2 \times 1,161 \times 16,2}{400}}\right)
$$
  
= 0,00297

# **B. Kontrol Rasio Tulangan**

$$
\rho \min = 1.4/fy
$$
  
= 0,0035  

$$
\rho_b = \left(\frac{0.85 \times f\hat{c}}{f\hat{y}}\right) \times \beta \cdot 1 \times \left(\frac{600}{600 + f\hat{y}}\right)
$$

$$
= \left(\frac{0.85 \times 29.05}{400}\right) \times 0.85 \left(\frac{600}{600 + 400}\right)
$$

 $= 0,03148$ 

 $ρ$ <sub>max</sub>= 0,75 x  $ρb$ 

 $= 0.0236$ 

 $ρ_{min} = 0.0035 < ρ = 0.003 < ρ_{max} = 0.0236$ 

Digunakan  $\rho = 0.0035$  untuk menghitung kebutuhan luas penampang tulangan.

Menentukan tulangan yang terpakai :

As =  $\rho$ .b.d = 0,0035 x 400 x 540,5

 $= 756,7$  mm2

Berdasarkan tabel luas penampang tulangan baja per meter , dipakai tulangan:

3 D 19 mm As pasang =  $850,9$  mm2 > As perlu =  $756,7$  mm2

As' = 0,5 x As = 0,5 x 850,9 = 425,45 mm2

Berdasarkan tabel luas penampang tulangan baja per meter, dipakai tulangan :

2 D  $19 \text{ mm}$  As pasang = 567,3 mm2 > As perlu = 425,45 mm2

dipakai tulangan D 19 mm

Luas tulangan yang dipakai

 $Av = 1/4 \pi d2$ 

 $= 283.385$  mm2

jumlah,

$$
n = As / Av
$$

 $= 2,67$ , digunakan 3 buah

### **Syarat Jarak Antar Tulangan (***SNI 2847:2013 Pasal 7.6***)**

- 7.6.1 Spasi bersih minimum antara batang tulangan yang sejajar dalam suatu lapis harus sebesar db, tetapi tidak kurang dari 25 mm. Lihat juga 3.3.2.
- 7.6.2Bila tulangan sejajar tersebut diletakkan dalam dua lapis atau lebih, tulangan pada lapis atas harus diletakkan tepat di atas tulangan di bawahnya dengan spasi bersih antar lapis tidak boleh kurang dari 25 mm.

Jarak tulangan

 $S = (b - ((2 p)+(2 \phi_{\text{r}}) + (2 \phi_{\text{r}}))$  (tulangan sengkang) ))–(n.  $\phi_{\text{r}}$ (tulangan pokok)  $)/n$  $= 81$  mm  $S > S$  ijin 81 > 25 , maka **OK** Cek rasio momen nominal penampang :  $T = C$ As  $fy = 0.85$   $fc$   $B1.x.b$  $x = \frac{As \cdot fy}{0.85 \cdot fc.\beta1.b}$  $x = \frac{850,9 \times 400}{0,85 \times 29,05 \times 400}$  $= 40,541$  mm Mn 4-D16 =  $As. f y\left(d-\frac{a}{2}\right) = As. f y\left(d-\frac{\beta 1.x}{2}\right)$  $= 850,9 \times 400 \left(540,5-\frac{0.85 \times 40,541}{2}\right)$  $= 178100201,67$  N.mm Mn perlu =  $135619222222$  N.mm  $Mn_{4-D16}$  = 178100201,67 N.mm > Mn perlu = 135619222,22 N.mm

#### **C) Tulangan Geser**

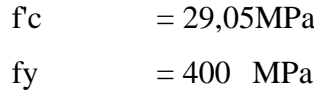

- b  $= 400$  mm
- h  $= 600$  mm

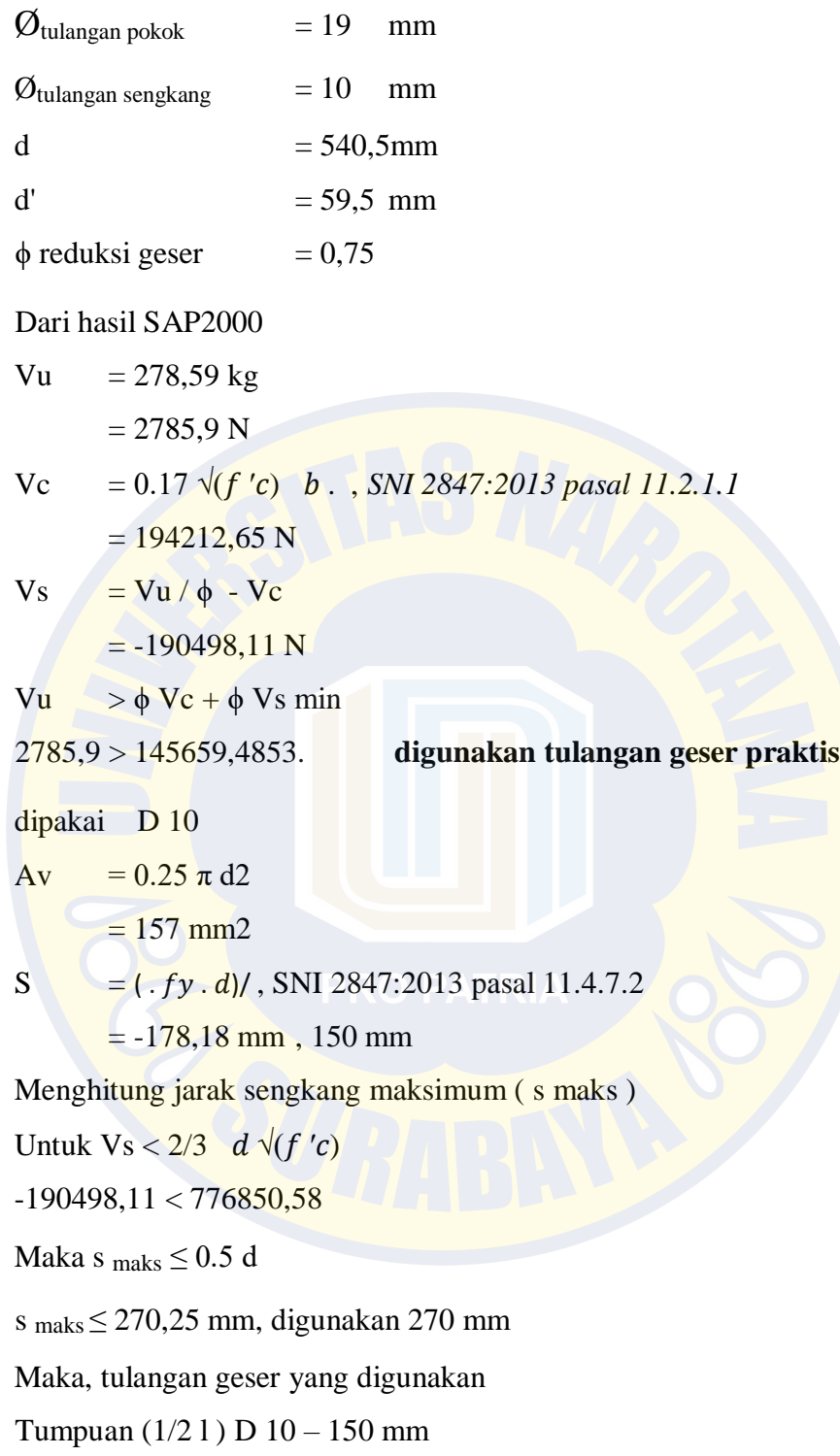

# **D. Kontrol Lendutan Balok**

Komponen struktur beton yang mengalami lentur diancang agar memiliki kekakuan cukup untuk batas deformasi

yang akan memperlemah kemampuan layan struktur bekerja.

Modulus Elastisitas Beton

fc' =  $29,05MPa$ 

fy  $= 400$  MPa

Ec =  $4700\sqrt{(fc')}$  (*SNI 2847:2013 pasal 8.5*)

 $= 25332,08$  MPa

Modulus Elastisitas Baja Tulangan

Es = 210000 MPa

Beban Merata Pada Pelat

- $Lx = 8,25$  m
- $H = 600$  mm

$$
d = 540,5 \text{ mm}
$$

$$
As = 850.9 \text{ mm}2
$$

Momen Maksimum

 $Ma = 12205,73$  kgm

 $= 122057300$  Nmm

$$
Q = 14,35 \text{ N}
$$

Lendutan Maksimum (*SNI 2847:2013 pasal 9.5.3.1 tabel 9.5*

$$
\Delta i \text{jin} = \frac{Lx}{240}
$$

$$
= 34.38 \text{ mm}
$$

 $Ig = 1/12$   $h^3$ 

 $= 1,485E+11$  mm<sup>4</sup>

Modulus Keruntuhan Lentur (SNI 2847:2013 Pasal 9.5.2.3 persamaan 9-10)

 $λ$  untuk beton normal = 1(SNI 2847:2013 Pasal 8.6)

$$
f r = 0.62 x \lambda \sqrt{f^{\prime\prime} c}
$$

 $= 3,342$  MPa

Nilai Pebandingan Modulus Elastisitas

$$
n = Es/Ec
$$

 $= 8,29$ 

Jarak garis netral terhadap sisi atas beton

 $c = 324,3$  mm

$$
\begin{aligned} \text{Icr} &= ES/Ec \ (A\_s + Q / \ \ h/2d) \ (d-c)^2 + (l\_x \ c'^3)/3 \\ &= 423516056, 6 \text{ mm}^4 \\ \text{yt} &= \text{h} / 2 \end{aligned}
$$

 $= 300$  mm

Momen retak (*SNI 2847:2013 Pasal 9.5.2.3 persamaan 9-9*)

 $Mcr = (fr \times Ig)/yt$ 

 $= 1654131213$  Nmm

Inersia Efektif (*SNI 2847:2013 Pasal 9.5.2.3 persamaan 9-8*)

Ie = 
$$
(Mcr/Ma)^3
$$
 Ig +[1-( $Mcr/Ma)^3$ ] Icr

 $= 368557443382930$  mm<sup>4</sup>

Lendutan elastis seketika akibat beban mati dan beban hidup

 $\Delta e = (5 x Q x l^4) / (384 x E c x l^2)$ 

 $= 0,001$  mm

Rasio Tulangan ( $\rho$ ) = 0,0035

SNI 2847:2013 pasal 9.5.2.5 faktor tergantung waktu (ξ) untuk beban dengan

waktu > 5 tahun,  $\xi = 2$ 

$$
\lambda_{\perp}\Delta = \xi/(1+50 \rho)
$$

 $= 1,702$ 

Lendutan jangka panjang akibat rangkak dan susut,

 $\Delta g = (\lambda \Delta 5 x Q x l^4/4)/(384 x Ec x le)$ 

 $= 0,000157$  mm

Lendutan total,

 $\Delta$ total =  $\Delta$ e +  $\Delta$ g

 $= 0,001 + 0,000157$ 

 $= 0.001$  mm

Kontrol Lendutan

 $\Delta$ total <  $\Delta$ ijin

0,00109 < 34,375 **OK**

#### **4.14 Perhitungan Tulangan Kolom Dengan SNI 2847-2013**

Perencanaan tulangan kolom direncanakan berdasarkan gaya axial yang terbesar dari hasil analisis dari *software* SAP2000 yaitu kolom K1 60/60 cm pada frame 590 di SAP2000 pada AS C-5 lantai 1 dengan tinggi kolom 400 cm. Hasil perencanaan tulangan yang nantinya akan digunakan merupakan hasil kombinasi pembebanan terbesar. Setelah dilakukan analisis menggunakan *software*  SAP2000, digunakan hasil *output* gaya dalam dengan kombinasi beban terbesar pada proses perhitungan penulangan kolom.

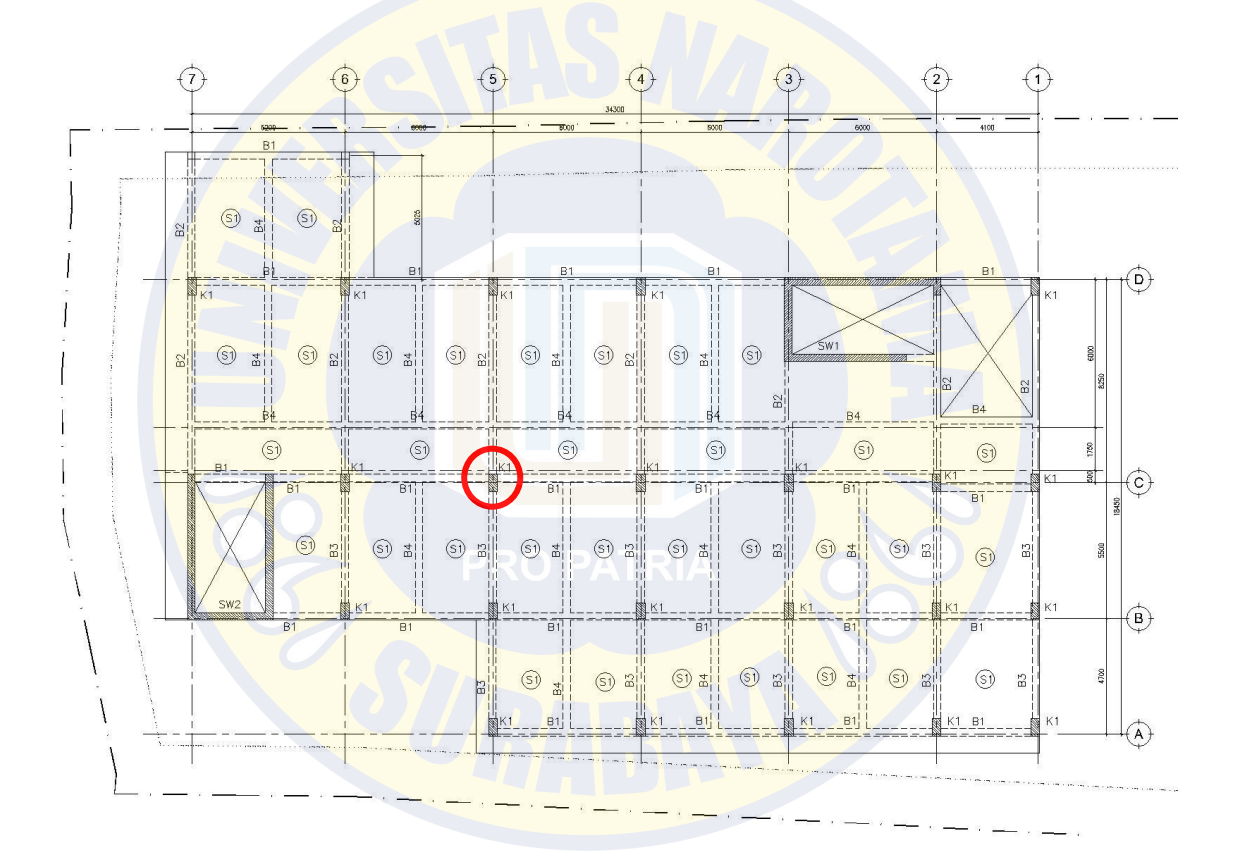

**Gambar 4.25 Denah posisi kolom K1 pada As C-5 lantai 1**

| <b>TABLE: Element Forces - Frames</b> |                |                          |              |                |                  |                  |  |  |  |  |
|---------------------------------------|----------------|--------------------------|--------------|----------------|------------------|------------------|--|--|--|--|
| Frame                                 | <b>Station</b> | <b>OutputCase</b>        | Р            | V <sub>2</sub> | M3               | <b>FrameElem</b> |  |  |  |  |
| 590                                   |                | 0 COMB <sub>2</sub>      | $-483905.37$ | 1158.22        | 2671.96 590-1    |                  |  |  |  |  |
| 595                                   |                | 0 COMB <sub>2</sub>      | -482876.94   | 41.94          |                  | 73.14 595-1      |  |  |  |  |
| 590                                   |                | 1.85 COMB2               | -481985.07   | 340.86         | $-187.23$ 590-1  |                  |  |  |  |  |
| 595                                   |                | $1.85$ COMB <sub>2</sub> | -480956.65   | 41.94          |                  | $-4.44$ 595-1    |  |  |  |  |
| 590                                   |                | $3.7$ COMB <sub>2</sub>  | $-480064.78$ | 340.86         | $-817.83$ 590-1  |                  |  |  |  |  |
| 595                                   |                | $3.7$ COMB <sub>2</sub>  | $-479036.36$ | 41.94          | $-82.02$ 595-1   |                  |  |  |  |  |
| 590                                   |                | 0 COMB9                  | $-433400.61$ | $-304.23$      | $-1289.36$ 590-1 |                  |  |  |  |  |
| 590                                   |                | 0 COMB10                 | $-433400.61$ | $-304.23$      | $-1289.36$ 590-1 |                  |  |  |  |  |

**Tabel 4.20 Gaya** *output* **SAP2000 momen, aksial dan geser pada kolom**

**(Sumber: Hasil** *output* **gaya aksial, momen, geser SAP2000)**

# **- Perhitungan Kolom K1 60/60**

## **A. Data Perencanaan**

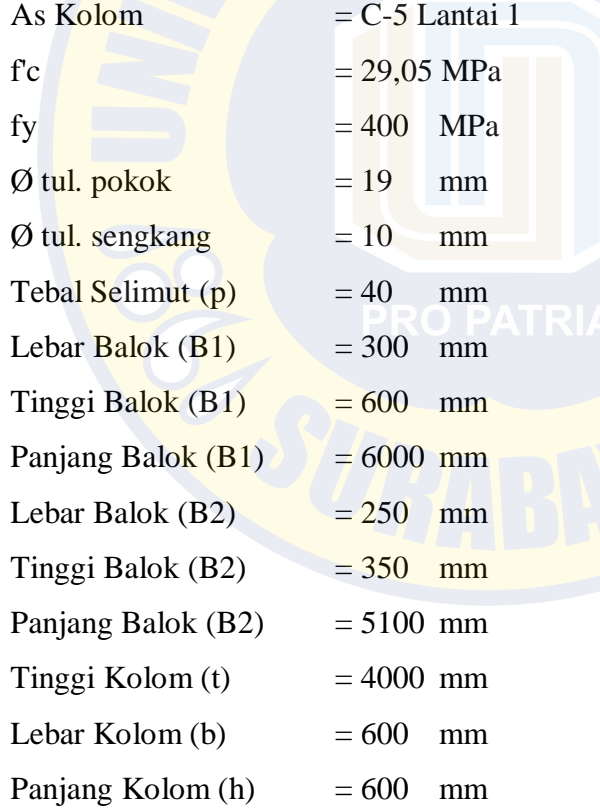

## **B. Hasil SAP2000**

 **Tabel 4.21 Gaya aksial, momen dan geser pada kolom K1 dari SAP2000**

| Column | Load                           | P         | V2      | <b>M3</b> |
|--------|--------------------------------|-----------|---------|-----------|
| K1     | COMB <sub>2</sub>              | 483905,37 | 1158,22 | 2671,96   |
|        | (Sumber: Hasil output SAP2000) |           |         |           |
| Mu     | $= 2671,96$<br>kg.m            |           |         |           |

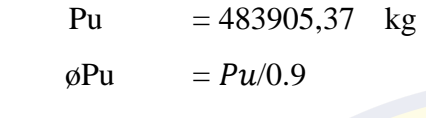

 $= 537672,6333$  kg

## **Perhitungan Kekakuan Kolom**

βdns =  $\phi P u / P u$ , SNI 2847:2013 pasal 10.10.6.2

 $= 1,1$ , digunakan = 1

$$
Ec = 4700 \sqrt{f}c'
$$

 $= 25332,084$  N/mm2

$$
lg
$$
 =  $1/12$  b h3

 $= 10800000000$  mm4

$$
EI = (0.4 \, Ec \, Ig)/(1 + \beta\_dns)
$$

 $= 54717302301922,70$  Nmm2

# **Perhitungan Kekakuan Balok B1**

$$
Ec = \frac{4700 \sqrt{(fc')}}{25332,0844} \text{ N/mm2}
$$

$$
Ig = 1/12 b h3
$$
  
= 54000000000 mm4

EI = 
$$
(0.4 \text{ Ec Ig})/(1 + \beta_{\text{d}} \text{ns})
$$
  
= 27358651150961,40 Nmm2

 $\psi A = (\آE I) \_kolom/L_kolom)/(\sqrt[E I] \_balok/L_balok)$ 

# **Perhitungan Kekakuan Balok B2**

Ec =  $4700\sqrt{f}c'$  $= 25332,0844$  N/mm2

$$
Ig = 1/12 b h3
$$

 $= 893229166,67$  mm4

EI = 
$$
(0.4 \text{ Ec Ig})/(1 + \beta_{\text{dns}})
$$
  
= 4525471327536,53 Nmm2

$$
\psi A = (\آE I) \quad [E I] \quad [kolom \mathcal{L}_k olom) / (\sqrt{E I)} \quad [balok \mathcal{L}_b alok)
$$

 $= 2,51$ 

$$
\psi
$$
B = 1 (jepit)

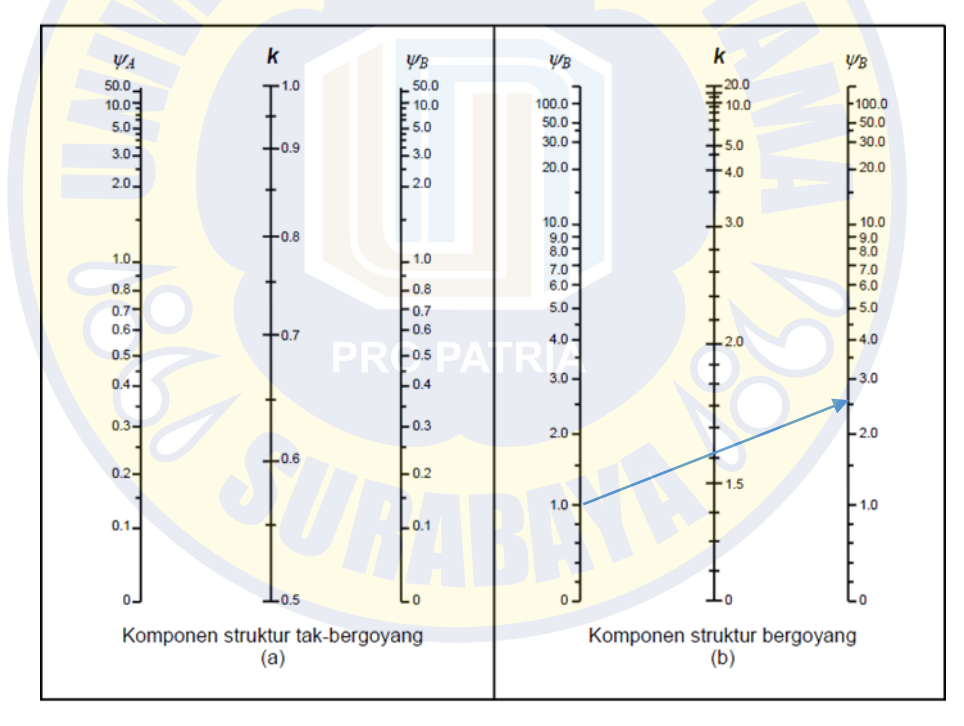

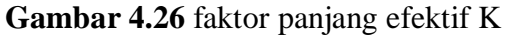

 *Sumber: SNI 2847:2013 Halaman 83*

Dari nomogram di atas dapat diambil nilai faktor panjang efektif kolom untuk portal bergoyang adalah **1,59**

#### **Pembesaran Momen**

Pc = 
$$
(\pi^2 \ E I)/(k l_u)^2
$$
  
= 92300041,27 N  
δs =  $1/(1 - Pu/(0.75 \ Pc))$   
= 1,06

# **Momen akibat pembesaran**

$$
Mc = \delta s \times M
$$
  
= 2837,236689 kg.m = 27833291,92 N.mm

Sumbu Absis / Horizontal

 $\frac{\varphi Mn}{Ag \, h} = \frac{Mc}{b \, x \, h} = \frac{27833291,92}{600 \, x \, 600}$  $= 0,13$ 

Sumbu Ordinat / Vertikal

 $\frac{\varphi P n}{\varphi A g} = \frac{Mc}{b x h} = \frac{4747111,68}{600 x 600} = 13,19$  $\varphi Pn$ 

Dalam menentukan jumlah kebutuhan tulangan lentur kolom, maka digunakan diagram interaksi, Kolom didesain dengan penulangan 4 sisi, sehingga digunakan diagram 4 sisi

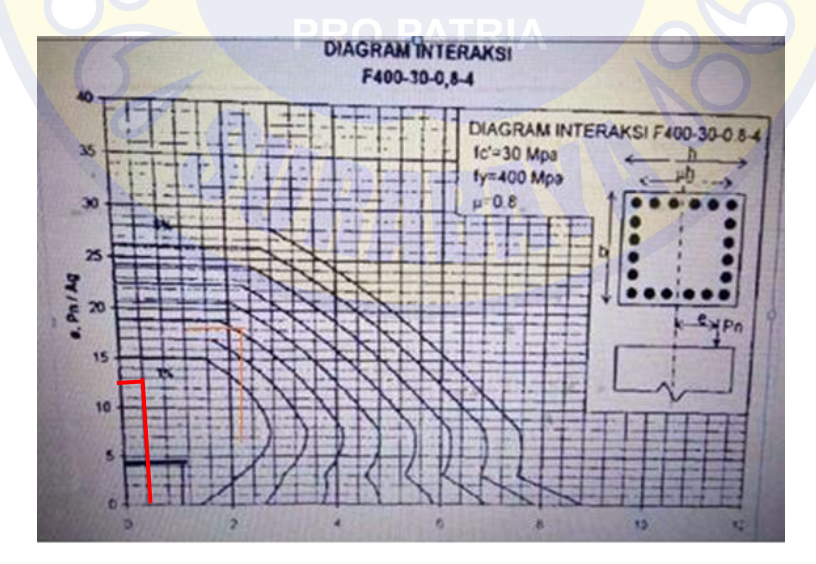

**Gambar 4.27** Diagram interaksi kolom

Dari diagram interaksi diatas didapat nilai rasio penulangan (ρ) sebesar 0,01

As  $= \rho x b x h$  $= 0.01 \times 600 \times 600$  $= 3600$  mm2 Berdasarkan tabel luas penampang tulangan baja per meter , dipakai tulangan 14 D 19 mm As pasang  $= 3971$  mm2  $>$  As perlu  $= 3600$  mm2 d = h – p – Øtulangan sengkang – (0,5 x Øtulangan pokok )  $= 540.5$  mm d ' = p + Øtulangan sengkang +  $(0,5 \times$  Øtulangan pokok )  $= 59.5$  mm *SNI 2847:2013 pasal 10.2.7.3*  $17,00 <$  fc  $< 28$ ,  $\beta_1 = 0.85$  $28,00 <$  fc ,  $\beta_1 = 0.85-(0.05 \times ((f^{\wedge'} c-28))/7)$  $= 0,843$ Cb  $= (0.003/(0.003 + f y/200000))$  d  $= 324.3$  mm  $ab = cb \beta1$  $= 273,22 \text{ mm}$  **menghitung regangan tulangan tekan**  $\epsilon s' = ((cb - d')/cb) \cdot 0.003$  $= 0,0024$ εy  $= 0,0018$ Untuk  $\epsilon s' > \epsilon y$ , maka nilai f's  $fs = 400 MPa$ Pn =  $0.8$  [ $0.85 f^{\wedge}$ ' c ( $A_g - A_s t$ )+  $f y A_s t$ ]  $= 9495993,732 N$  $= 949599,3732 \text{ kg}$ øPu < Pn 537672,6333 < 949599,3732 **OK** Mn =  $0.85 f^{\prime\prime}$  c a  $(h-a)/2+As^{\prime\prime}$   $fs^{\prime\prime}$   $(h/2 -d')+ As fy(d-h/2)$  $= 764024434.5 N$  $= 76402443.45 \text{ kg}$ 

81

øMu < Mn 2837,236689 < 76402443,45, **OK**

### **C. Tulangan Geser**

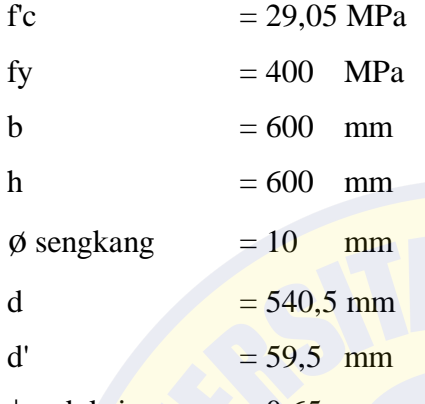

 $\phi$  reduksi geser = 0,65

## **Dari hasil SAP2000**

 $Vu = 1158,22 kg$  $= 11582, 2 N$  $Vc = 0.17 (1+Nu/(14 Ag)) \sqrt{(f/c)}$  b.d., SNI 2847:2013 pasal 11.2.1.2  $=$  322397,19 N  $Vs = Vu / \phi - Vc$  $= -304578,42 N$ Vu  $> \phi$  Vc +  $\phi$  Vs min 11582,2 > 209558,1751 ,digunakan tulangan geser praktis Dipakai D 10  $Av = 0.25 \pi d2$  $= 157$  mm2 s =  $(Av f y d)/Vs$ , SNI 2847:2013 pasal 11.4.7.2  $= -111,44$  mm,  $-110$  mm Menghitung jarak sengkang maksimum ( s maks ) Untuk Vs  $< 2/3$  b d  $\sqrt{(f/c)}$ 

 $-304578,42 < 1165275,882$ 

Maka s maks  $\leq$  0.5 d

s maks  $\leq$  270,25 mm, digunakan 150 mm

Maka, tulangan geser yang digunakan D10 – 100 mm

# **4.15 Perbandingan analisa tulangan balok dan kolom menggunakan SNI 2847-2013 dan SAP2000 code ACI318-14**

Pada penelitian ini membahas tentang perbandingan hasil penulangan balok dan kolom menggunakan analisa SAP2000 ACI 318-14 dengan SNI 2847-2013

#### **a. Tulangan balok**

| <b>Tipe</b><br><b>Balok</b> | <b>Dimensi</b><br>cm | Lokasi   | <b>Besi</b> | Jumlah<br><b>Tulangan SAP</b> |                | Jumlah<br><b>Tulangan SNI</b> |                |
|-----------------------------|----------------------|----------|-------------|-------------------------------|----------------|-------------------------------|----------------|
|                             |                      |          |             | <b>Atas</b>                   | <b>Bawah</b>   | <b>Atas</b>                   | <b>Bawah</b>   |
| B1                          | 300 x 600            | Tumpuan  | 19          | 3                             | $\overline{2}$ | 3                             | $\overline{2}$ |
|                             |                      | Lapangan | 19          | 2                             | 3              | $\overline{2}$                | 3              |
| B <sub>2</sub>              | $400 \times 600$     | Tumpuan  | 19          | 5                             | 3              | 6                             | 3              |
|                             |                      | Lapangan | 19          | $\overline{2}$                | 4              | $\overline{2}$                | 3              |
| B <sub>3</sub>              | $250 \times 350$     | Tumpuan  | 13          | 4                             | 3              | $\overline{4}$                | 3              |
|                             |                      | Lapangan | 13          | $\overline{2}$                | 3              | $\overline{2}$                | 3              |
| <b>B4</b>                   | 200 x 300            | Tumpuan  | 16          | 4                             | $\overline{2}$ | $\overline{4}$                | $\overline{2}$ |
|                             |                      | Lapangan | 16          | $\overline{2}$                | $\overline{4}$ | $\overline{2}$                | $\overline{4}$ |

**Tabel 4.22 Hasil perencanaan tulangan balok menggunakan** *software*  **SAP2000 code ACI 318-14**

**(Sumber: Hasil analisis SAP2000 dan perhitungan SNI)**

Dari tabel diatas dicari presentase selisih rata-rata hasil penulangan struktur balok analisa menggunakan sap2000 code ACI318-14 dan SNI 2847-2013 adalah Jumlah tulangan menggunakan SAP2000 code ACI 318-14 = 36 buah Jumlah tulangan menggunakan SAP2000 code ACI 318-14 = 37 buah % Selisih tulangan  $=$  selisih tulangan / jumlah balok = 1 / 6

$$
= 1 / 6
$$

$$
= 0.17 %
$$

# **b. Tulangan kolom**

Jumlah tulangan kolom yang didapat dari analisa sap2000 code ACI 318-14 dan perhitungan SNI 2847-2013 adalah sama kolom 60 x 60 cm dengan penulangan 14 D 19

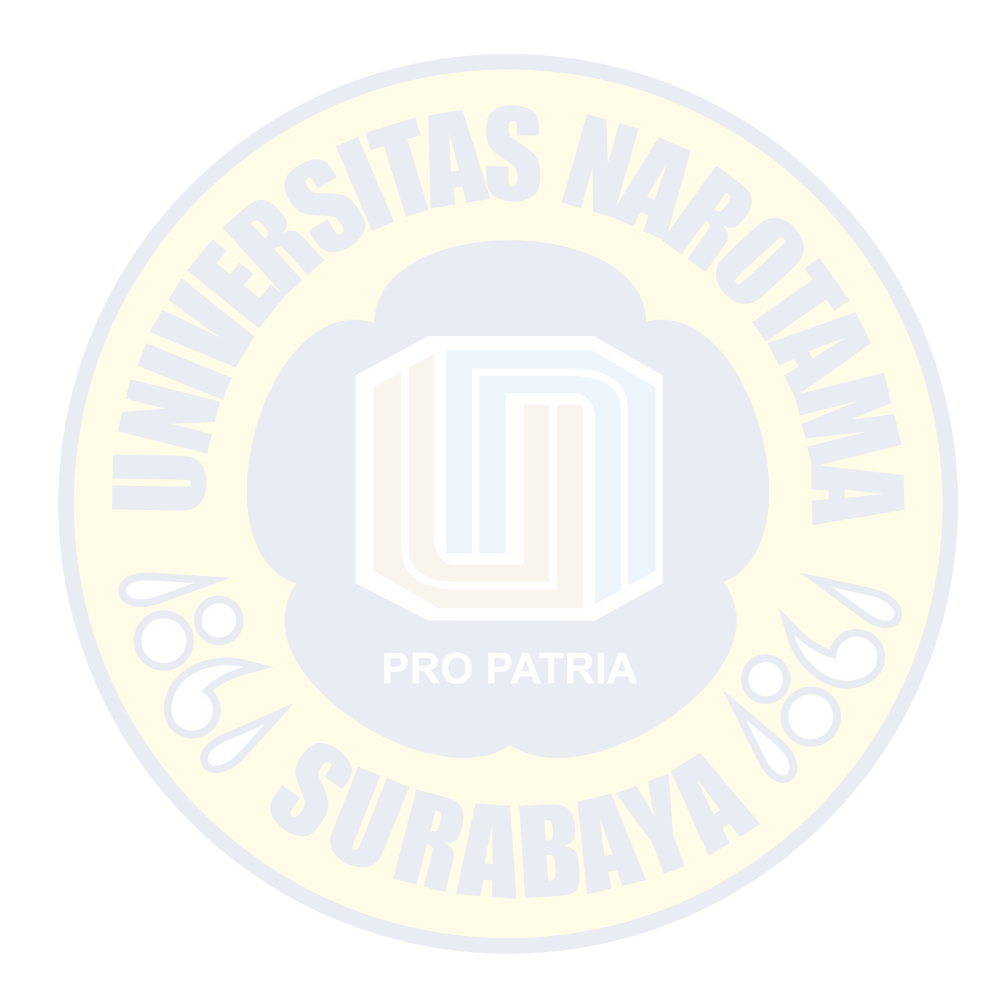